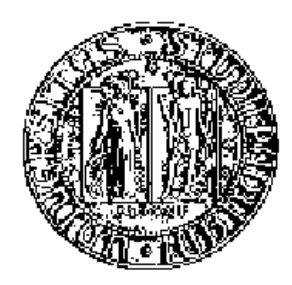

### UNIVERSITA DEGLI STUDI DI PADOVA ` DIPARTIMENTO DI INGEGNERIA DELL'INFORMAZIONE LAUREA TRIENNALE IN INGEGNERIA INFORMATICA

# REALIZZAZIONE DI UN SISTEMA INFORMATIVO TRAMITE DIVERSI DATABASE

RELATORE: Prof. Francesco Bombi

LAUREANDO: Nicola Dalla Benetta

ANNO ACCADEMICO 2010/2011

ii

Alla mia famiglia.

## Indice

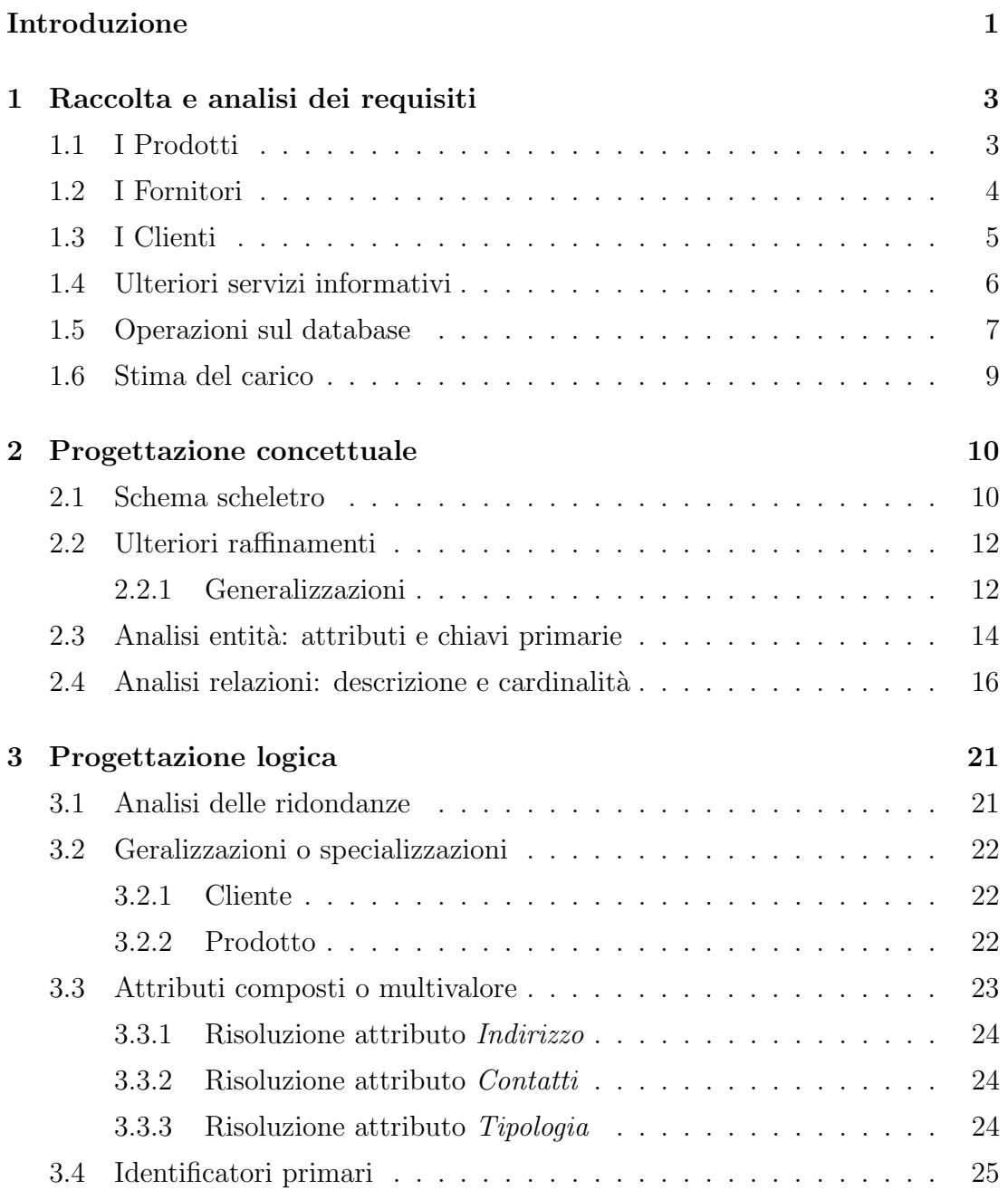

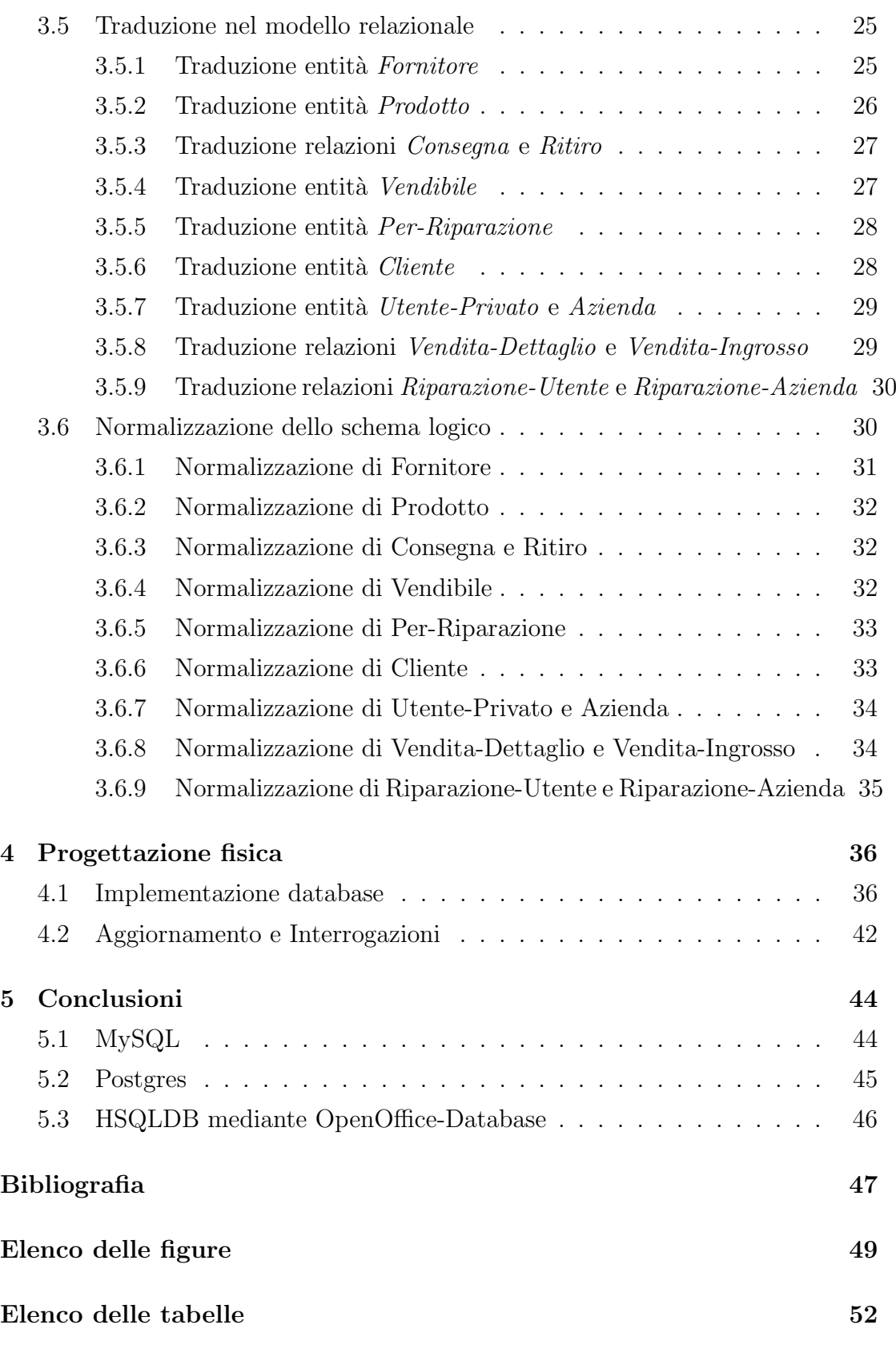

## Introduzione

<span id="page-6-0"></span>Nell'elaborato proposto, si realizza un sistema informativo per la ditta Diesse Informatica s.r.l.; lo scopo del tirocinio, svolto presso la suddetta azienda, consiste nello studio delle caratteristiche specifiche che tale sistema deve possedere, per giungere poi a un'implementazione mediante diverse base di dati opensource presenti in commercio. Per poter capire la necessit`a di un sistema informativo per l'azienda in causa è utile conoscerne la storia.

La ditta Diesse Informatica s.r.l. nasce nel 1999 a seguito dell'aumento delle richieste di acquisto e riparazione hardware e software nella provincia di Verona. In una prima fase di sviluppo tale azienda vendeva al dettaglio per utenti singoli e interveniva in piccole riparazioni. Successivamente nel 2002 a causa della domanda crescente di tali prodotti e servizi, l'azienda si è ampliata, creando un centro commerciale e un centro per l'assistenza tecnica di notevoli dimensioni. A distanza di 8 anni, il sempre maggior numero di clienti, tra cui numerose aziende, ha reso necessaria la creazione del sistema informativo in questione, per una gestione efficiente del materiale e dei rapporti con le varie entità con cui Diesse Informatica si deve relazionare. (Cfr [\[2\]](#page-52-1))

Per raggiungere lo scopo prefissato e dati questi presupposti, si sono attraversate varie fasi di studio. Dopo una fase iniziale in cui sono stati raccolti tutti i dati necessari, si è passati quindi alla progettazione concettuale e logica del sistema informativo. Infine si è scelto di implementarlo mediante i seguenti database opensource distinti (se sono state usate interfacce grafiche queste sono specificate):

- MySQL;
- Postgres mediante PgAdmin III;
- HSQLDB mediante OpenOffice-Database;

Infine è stata affrontata una fase di testing delle tre implementazioni, in cui sono stati valutati pro e contro di ciascun database, sulla base di tali valutazioni si `e scelta la definitiva realizzazione ovvero quella risultata maggiormente efficente.

## <span id="page-8-0"></span>Capitolo 1

## Raccolta e analisi dei requisiti

Al fine di realizzare i diversi database, è necessario applicare una strategia di progettazione di tipo Top-down, partendo dunque da un'analisi generale, si procede passo dopo passo a raffinamenti e specificazioni successive degli elementi che entrano in gioco man mano. Qui di seguito vengono dunque riportati, in modo schematico, gli elementi fondamentali cui sistema informativo dovrà fare riferimento.

#### <span id="page-8-1"></span>1.1 I Prodotti

La Base di dati (che indicheremo d'ora in poi con DB), deve monitorare i rapporti esistenti tra Diesse Informatica e i prodotti che devono essere tenuti sotto controllo.

Una prima distinzione che si evidenzia è quella tra:

- Prodotti destinati alla vendita: questo primo punto permette di sottolineare quali siano prodotti destinati alla vendita, con eventuali promozioni, sconti e offerte.(Cfr [\[1\]](#page-52-2))
- Prodotti destinati alla riparazione: questo punto evidenzia invece quei prodotti che saranno utilizzati nella riparazione (soprattutto hardware) di prodotti in possesso di clienti.

Per ogni prodotto destinato alla vendita è necessario considerare alcune informazioni, presenti nella tabella [1.1.](#page-9-1)

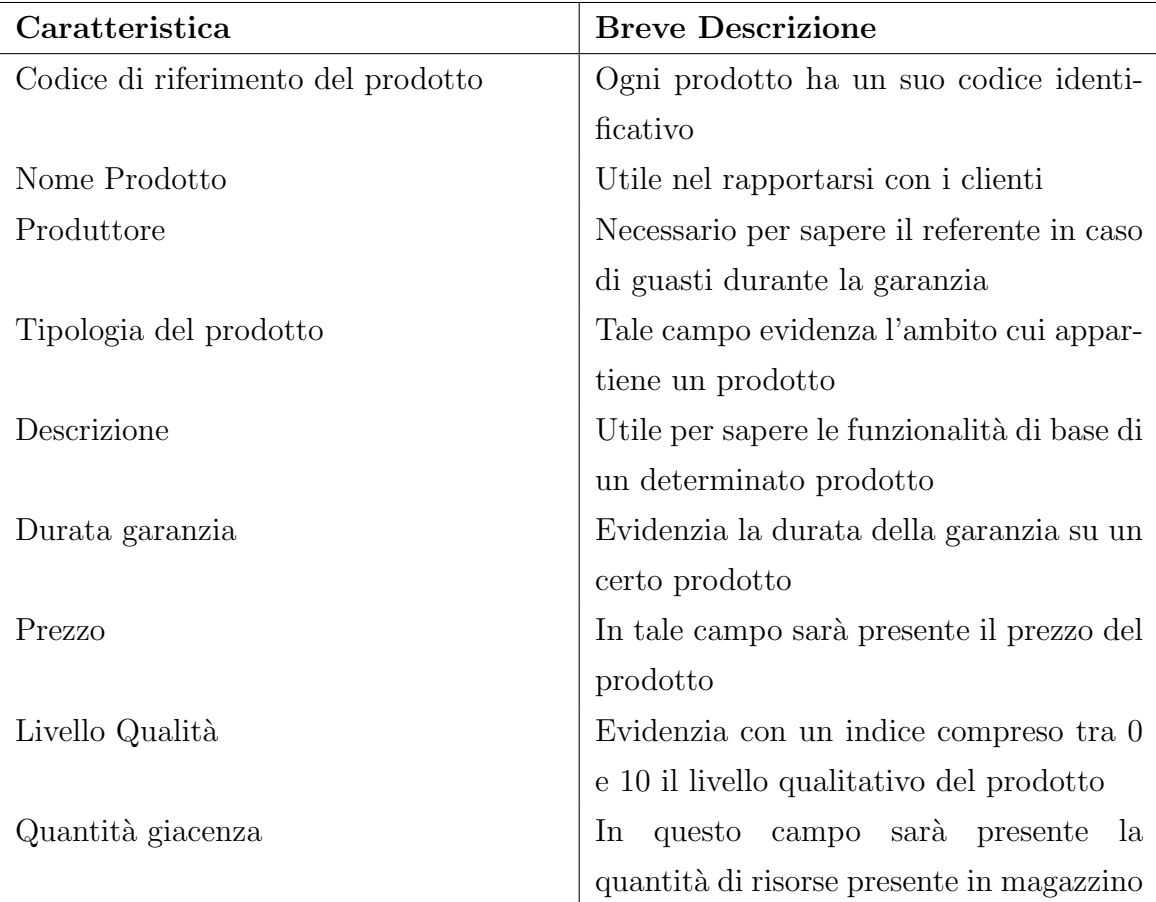

<span id="page-9-1"></span>Tabella 1.1: Caratteristiche prodotti destinati alla vendita

Per ogni prodotto destinato alla riparazione è invece necessario considerare un altro tipo di informazioni, riportare nella tabella [1.2.](#page-10-1)

### <span id="page-9-0"></span>1.2 I Fornitori

Il DB deve inoltre monitorare i rapporti tra Diesse Informatica e i fornitori dei prodotti, i rapporti esistenti tra essi sono principalmente di due tipi:

- Ritiro da parte dei fornitori dei prodotti invenduti;
- Ritiro da parte di Diesse dei prodotti ordinati (ovvero la consegna di questi ultimi);

Per ogni fornitore, il DB deve tenere conto delle informazioni presenti nella tabella [1.3.](#page-10-2)

| Caratteristica                     | <b>Breve Descrizione</b>                    |  |  |
|------------------------------------|---------------------------------------------|--|--|
| Codice di riferimento del prodotto | Ogni prodotto ha un suo codice identi-      |  |  |
|                                    | ficativo                                    |  |  |
| Nome Prodotto                      | Utile nel rapportarsi con i clienti         |  |  |
| Produttore                         | Utile in caso di problemi con il prodotto   |  |  |
| Descrizione                        | Utile per sapere le funzionalità di base di |  |  |
|                                    | un determinato prodotto                     |  |  |
| Durata garanzia                    | Evidenzia la durata della garanzia          |  |  |
| Prezzo                             | In tale campo sarà presente il prezzo del   |  |  |
|                                    | prodotto                                    |  |  |
| Costo Lavoro                       | Evidenzia il costo del lavoro svolto        |  |  |
| Livello Qualità                    | Evidenzia con un indice compreso tra 0      |  |  |
|                                    | e 10 il livello qualitativo del prodotto    |  |  |
| Quantità giacenza                  | In<br>questo campo sarà presente la         |  |  |
|                                    | quantità di risorse presente in magazzino   |  |  |

<span id="page-10-1"></span>Tabella 1.2: Caratteristiche prodotti riparazione

<span id="page-10-2"></span>Tabella 1.3: Caratteristiche Fornitori

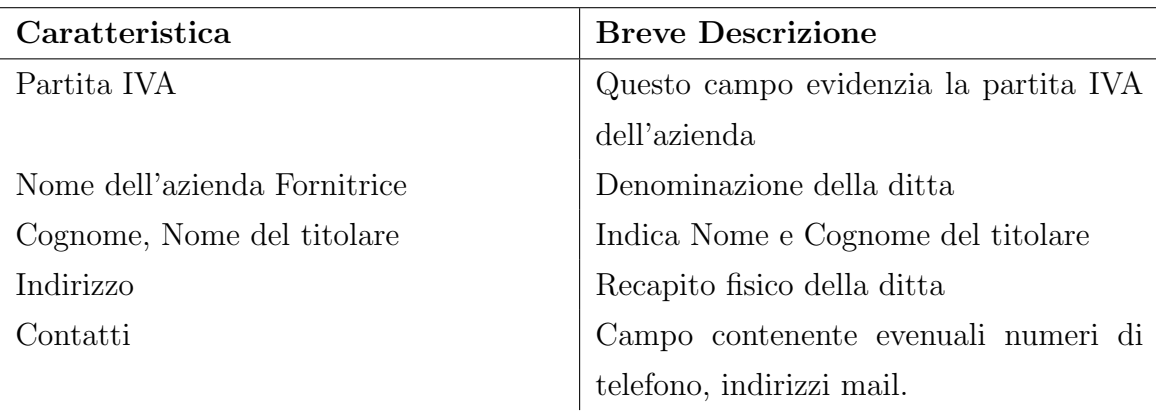

## <span id="page-10-0"></span>1.3 I Clienti

Un altro rapporto importante che il DB deve gestire, è quello esistente tra Diesse Informatica e i clienti, i clienti devono essere suddivisi in due tipologie in base al rapporto che hanno con Diesse:

 $\bullet$  Utenti singoli/privati; tale categoria è suddivisibile a sua volta in altre due sottocategorie:

- Utenti per la vendita;
- Utenti per riparazioni;
- Aziende che necessitano di supporto informatico; anche tale categoria è suddivisibile in sottocategorie:
	- Aziende che acquistano prodotti;
	- Aziende che necessitano di riparazione e manutenzione;

Per ogni cliente il DB deve considerare le informazioni riportate in tabella [1.4.](#page-11-1)

| Caratteristica                | <b>Breve Descrizione</b>                  |  |
|-------------------------------|-------------------------------------------|--|
| Codice cliente                | Un codice sequenziale per identificare il |  |
|                               | cliente senza invaderne la privacy        |  |
| Costo dell'operazione         | Tale campo evidenzia quanto il cliente    |  |
|                               | deve pagare per il servizio richiesto     |  |
| Contatto                      | Un campo contenente un recapito con cui   |  |
|                               | contattare il cliente                     |  |
| Descrizione del lavoro svolto | Una breve descrizione su quanto è stato   |  |
|                               | fatto per il cliente                      |  |

<span id="page-11-1"></span>Tabella 1.4: Caratteristiche Clienti

Nella tabella [1.5](#page-12-1) si riporta il listino prezzi per i clienti che richiedono un qualche servizio (se i clienti sono intesi come aziende il prezzo è riportato tra parentesi e sar`a minore per incentivare queste a rivolgersi a Diesse).

### <span id="page-11-0"></span>1.4 Ulteriori servizi informativi

Il DB deve inoltre offrire un servizio di consulenza che possa facilitare le scelte di acquisto alla clientela, è quindi necessario rendere disponibili le seguenti informazioni:

- $\bullet$  Classifica dei prodotti più venduti;
- Classifica dei prodotti più economici;
- $\bullet$  Classifica dei prodotti di maggior qualità;

| Descrizione                          | Prezzo                                            |  |  |
|--------------------------------------|---------------------------------------------------|--|--|
| Prodotto                             | Prezzo del prodotto da listino                    |  |  |
| Intervento di riparazione            | $25{,}00 \in (20{,}00 \in) +$ prezzo di eventuali |  |  |
|                                      | componenti nuove                                  |  |  |
| Intervento di riparazione urgente    | $50,00 \in (40,00 \in)$ + prezzo eventuali        |  |  |
|                                      | componenti nuove                                  |  |  |
| Installazione sistema operativo      | $20 \in (15 \infty)$                              |  |  |
| Installazione programmi              | $15 \in (10 \in)$                                 |  |  |
| Aggiornamento antivirus, programmi e | $20 \in (15 \infty)$                              |  |  |
| sistemi operativi                    |                                                   |  |  |

<span id="page-12-1"></span>Tabella 1.5: Listino dei prezzi

Elenco delle promozioni del mese;

Tali informazioni risultano essere molto utili, infatti possono aiutare il cliente nella scelta al momento dell'acquisto; ad esempio se volesse un prodotto di alta qualità e contemporaneamente molto venduto, tramite queste classifiche, è possibile aiutarlo ad indirizzarsi verso un certo prodotto. L'elenco delle promozioni del mese corrente permette invece di aiutare il cliente a scegliere un prodotto di qualit`a in promozione garantendo un buon risparmio.

### <span id="page-12-0"></span>1.5 Operazioni sul database

Si riportano tabella [1.6](#page-13-0) le principali operazioni richieste al DB, la frequenza osservata durante il tirocinio è approssimata rispetto ai valori reali; i valori indicati sono comunque molto fedeli alla realtà effettiva.

E doveroso ribadire come sia importante sapere prima della costruzione fisica del ´ DB quali saranno le grandezze delle operazioni in gioco, in quanto è necessario che il DB stesso possa supportare le differenti operazioni e sopportarne il carico. il DB deve riuscire a velocizzare le operazioni frequenti, anche se a spese di operazioni meno frequenti (Cfr [\[3\]](#page-52-3)).

| <b>Tipo Operazione</b>                    | Frequenza                  |  |
|-------------------------------------------|----------------------------|--|
| Inserimento nuovo fornitore               | 1 volte a bimestre         |  |
| Inserimento nuovo prodotto hardware       | 12 volte a settimana       |  |
| Inserimento nuovo prodotto software       | 15 volte a settimana       |  |
| Inserimento nuovo codice cliente          | 60 volte a settimana       |  |
| Inserimento nuova riparazione utente      | 30 volte a settimana       |  |
| Inserimento nuova riparazione azienda     | 27 volte a settimana       |  |
| Visualizzazione elenco fornitori          | 2 volte a settimana        |  |
| Visualizzazione elenco codici clienti     | 30 volte a settimana       |  |
| Visualizzazione elenco prodotti venduti   | $5$ volte a settimana $\,$ |  |
| Visualizzazione elenco prodotti presenti  | 2 volte a settimana        |  |
| in magazzino                              |                            |  |
| Visualizzazione elenco prodotti e loro    | 20 volte a settimana       |  |
| descrizione                               |                            |  |
| Visualizzazione elenco ordini fornitori   | 6 volte a settimana        |  |
| Visualizzazione elenco prodotti da resti- | 3 volte a settimana        |  |
| tuire ai fornitori                        |                            |  |
| Aggiornamento prezzi dei prodotti         | 6 volte a settimana        |  |
| Aggiornamento materiale presente<br>in    | 20 volte a settimana       |  |
| magazzino                                 |                            |  |
| Aggiornamento dei prodotti                | 5 volte a settimana        |  |
| Aggiornamento aziende visitate<br>per     | 30 volte a settimana       |  |
| riparazioni                               |                            |  |
| Aggiornamento prodotti venduti            | 25 volte a settimana       |  |
| Visualizzazione classifica prodotti più   | 1 volte a settimana        |  |
| venduti                                   |                            |  |
| Visualizzazione classifica prodotti più   | 1 volte a settimana        |  |
| economici                                 |                            |  |
| Visualizzazione classifica prodotti di    | 1 volte a settimana        |  |
| maggior qualità                           |                            |  |
| Visualizzazione promozioni del mese       | 5 volte al mese            |  |

<span id="page-13-0"></span>Tabella 1.6: Tavola delle Operazioni

l, 

### <span id="page-14-0"></span>1.6 Stima del carico

Si riporta ora una stima approssimata, ma attendibile, delle dimensioni dei dati della realtà che si è analizzato, nell'elenco sotto riportato, sono evidenziati le principali entit`a considerate e rispettiva mole.

Come nel caso del paragrafo [1.5](#page-12-0) è necessario avere ben chiara la quantità di dati che il sistema informativo deve supportare, al fine di rendere maggiormente ottimizzato il database; risulta altres`ı importante ipotizzare come tali dati varieranno (presumibilmente) nei prossimi anni in modo tale che il DB possa essere in grado di gestire l'aumento (o la diminuzione) dei dati.

- Situazione attuale:
	- Quantit`a clienti con cui Diesse ha rapporto mensilmente: 150
	- $-$  Quantità dei fornitori: 30
	- Quantit`a prodotti presenti in magazzino: 2000
	- Numero clienti medio giornaliero: 20

#### Variazioni previste:

- Nuovi clienti: +3%;
- $-$  Nuovi fornitori:  $+4\%$ ;
- Fornitori revocati: -3%;
- Giacenza in magazzino: circa costante;
- Numero clienti medio mensile: +1%;

## <span id="page-15-0"></span>Capitolo 2

## Progettazione concettuale

In questo capitolo, si affronta la creazione di un modello concettuale basato sullo schema ER seguendo l'iter classico (Cfr. [\[10\]](#page-52-4) ).

#### <span id="page-15-1"></span>2.1 Schema scheletro

Partendo dallo schema scheletro grezzo, si procede, per raffinamenti successivi, all'espansione di tale schema, giungendo quindi allo schema ER definitivo.

Nel capitolo sono state evidenziate le entit`a principali del nostro database ovvero:

- Prodotti;
- Fornitore;
- Cliente;

Le relazioni che intercorrono tra tali entità, in una prima fase di progettazione, sono le seguenti:

- Consegna: evidenzia i rapporti tra Fornitori e Prodotti;
- Vendita: evidenzia i rapporti tra Prodotti e Clienti;

Il primo schema è mostrato in figura [2.1.](#page-16-0)

Si noti che tale schema può essere raffinato immediatamente, infatti le due relazioni Vendita e Consegna possono essere scisse in sotto-relazioni che meglio ne

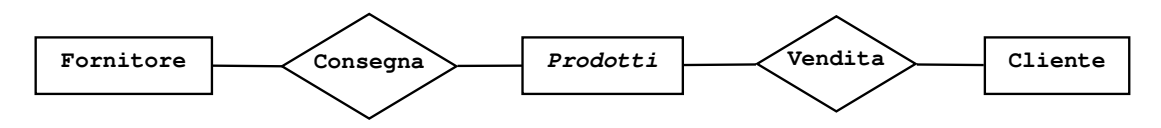

<span id="page-16-0"></span>Figura 2.1: Primo schema concettuale

specificano il rapporto; la relazione Consegna può essere divisa nelle due seguenti relazioni:

- Consegna: evidenzia il fatto che un fornitore consegna alla ditta certi prodotti;
- Ritiro: evidenzia il rapporto per cui un fornitore ritira dalla ditta prodotti invenduti, rotti o da sostituire.

La relazione Vendita deve essere suddivisa invece nelle seguenti relazioni:

- Vendita: evidenzia il rapporto tra le entità Prodotti e Clienti nel quale c'è un acquisto da parte del cliente di un qualche prodotto reperibile presso la ditta;
- $\bullet$  Riparazione: evidenzia il rapporto tra le stesse entità prese in considerazione nel punto sopra, in cui il cliente chiede la riparazione di un qualche prodotto di proprietà;

In figura [2.2](#page-16-1) è evidenziata questa fase di raffinamento.

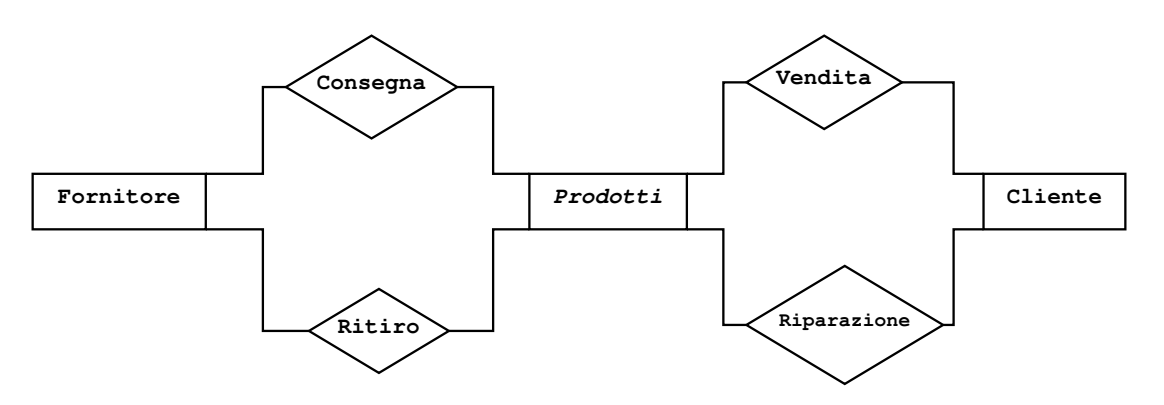

<span id="page-16-1"></span>Figura 2.2: Schema dopo una prima ristrutturazione

### <span id="page-17-0"></span>2.2 Ulteriori raffinamenti

In tale paragrafo saranno riportati i successivi miglioramenti dello schema; per ogni elaborazione, sar`a riportata solo la porzione di schema che viene modificata per rendere più scorrevole la lettura, lo schema completo si trova in figura [2.6](#page-25-0)

#### <span id="page-17-1"></span>2.2.1 Generalizzazioni

In questo paragrafo si elencheranno le generalizzazioni presenti nello schema e le relative specializzazioni.

L'entità Cliente è infatti una generalizzazione delle due specializzazioni seguenti:

- $\bullet$  *Utente privato*: evidenzia l'entità che rappresenta i singoli clienti che si rivolgono a Diesse Informatica per acquisti ridotti, come un pc, una scheda madre, un dvd o per riparazioni di varia natura;
- $\bullet$  Azienda: evidenzia l'entità che rappresenta le aziende che si rivolgono a Diesse Informatica per acquisti consistenti o manutenzioni di server aziendali o ancora il rinnovamento della parte informatica dell'azienda;

Si nota immediatamente che tale generalizzazione è ti tipo disgiunta totale, poich`e ogni cliente `e esclusivamente o utente privato o azienda; la rappresen-tazione di tale generalizzazione è riportata in figura [2.3.](#page-17-2)

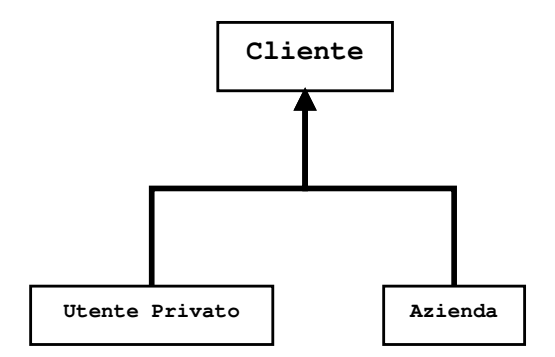

<span id="page-17-2"></span>Figura 2.3: Generalizzazione Cliente e sue specializzazioni

Per quanto concerne l'entità Prodotti, da quanto è emerso dall'analisi dei requisiti nel paragrafo [1.1,](#page-8-1) si evidenzia che essa è una generalizzazione delle due entità specializzanti sotto elencate:

 $\bullet$  *Vendibile*: evidenzia l'entità che rappresenta quella categoria di prodotti destinati alla vendita.

 $\bullet$  *Prodotto per riparazioni*: evidenzia l'entità che rappresenta quella categoria di prodotti destinata alla riparazione di macchine.

Si può notare che tale generalizzazione, poiché ogni prodotto è o vendibile o destinato alle riparazioni (o entrambi), è una generalizzazione di tipo sovrapposta totale; si riporta la porzione di schema concettuale che evidenzia tale generalizzazione nella figura [2.4.](#page-18-0)

Per poter, a questo punto, rendere lo schema concettuale più chiaro, è necessario dividere le relazioni Vendita e Riparazione in due relazioni distinte ciascuna, in modo tale che sia palese a che tipologia di cliente è rivolto un certo servizio. La relazione *Vendita* verrà quindi suddivisa in:

- Vendita al dettaglio: evidenzia il servizio di vendita ai clienti singoli;
- Vendita all'ingrosso: evidenzia il servizio di vendita alle aziende, cioè la vendita di grandi quantità di prodotti;

La relazione *Riparazione* verrà invece suddivisa in:

- $\bullet$  Riparazione-Azienda: evidenzia il servizio di riparazione rivolto alle aziende, poichè queste hanno priorità rispetto ai clienti singoli;
- Riparazione-Utente: evidenzia il servizio di riparazione rivolto ai clienti singoli;

Lo schema risultante è riportato in figura [2.5,](#page-19-1) le linee tratteggiate servono semplicemente per evitare sovrapposizione poco comprensibili.

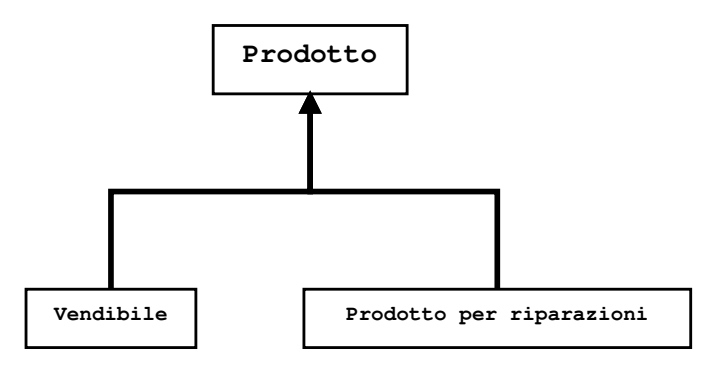

<span id="page-18-0"></span>Figura 2.4: Generalizzazione Prodotto e sue specializzazioni

Si procede ora con lo studio delle entità e delle relazioni una alla volta, procedendo con l'evidenziarne gli attributi, definendone poi le chiavi e infine specificandone la cardinalità per le relazioni.

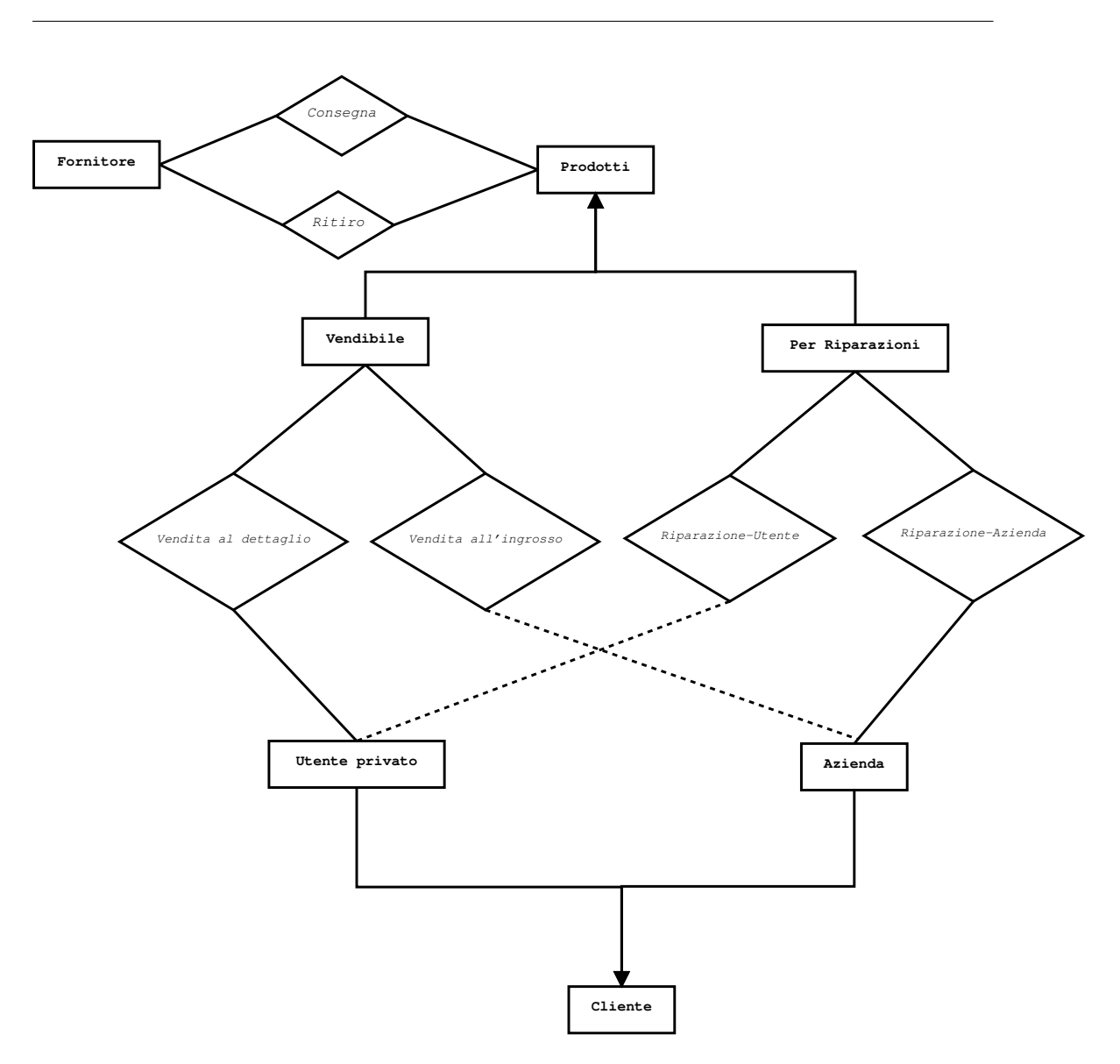

<span id="page-19-1"></span>Figura 2.5: Schema progettuale in una seconda fase di raffinamento

### <span id="page-19-0"></span>2.3 Analisi entità: attributi e chiavi primarie

Per poter svolgere uno studio delle entità che risulti semplice alla lettura, si procede nel seguente modo: nelle tabelle vengono analizzate le entità, nella prima colonna viene riportato l'attributo (esso sarà sottolineato nel caso sia chiave primaria) nella seconda colonna sar`a invece presente una breve descrizione dell'attributo stesso; nel caso in cui gli attributi fossero composti o multivalore viene evidenziata tale peculiarità tra parentesi tonde specificandone la tipologia.

Nella tabella [2.1](#page-20-0) si evidenzia l'entità Fornitore.

Nella tabella [2.2](#page-20-1) si riporta l'entità riguardante i prodotti destinati alla vendita.

#### $2.3\;$  ANALISI ENTITÀ: ATTRIBUTI E CHIAVI PRIMARIE

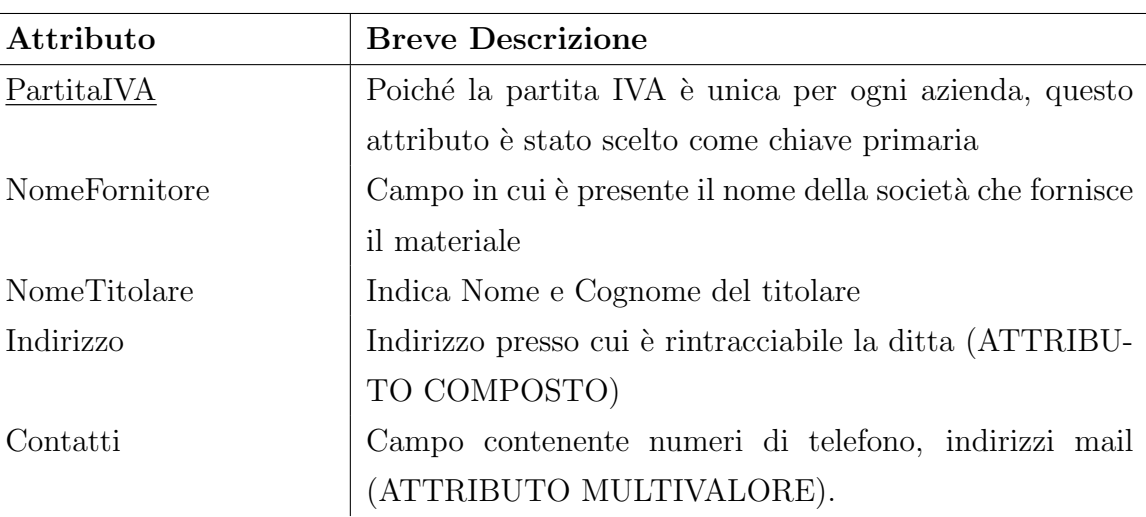

#### <span id="page-20-0"></span>Tabella 2.1: Fornitore

<span id="page-20-1"></span>Tabella 2.2: Prodotto vendibile

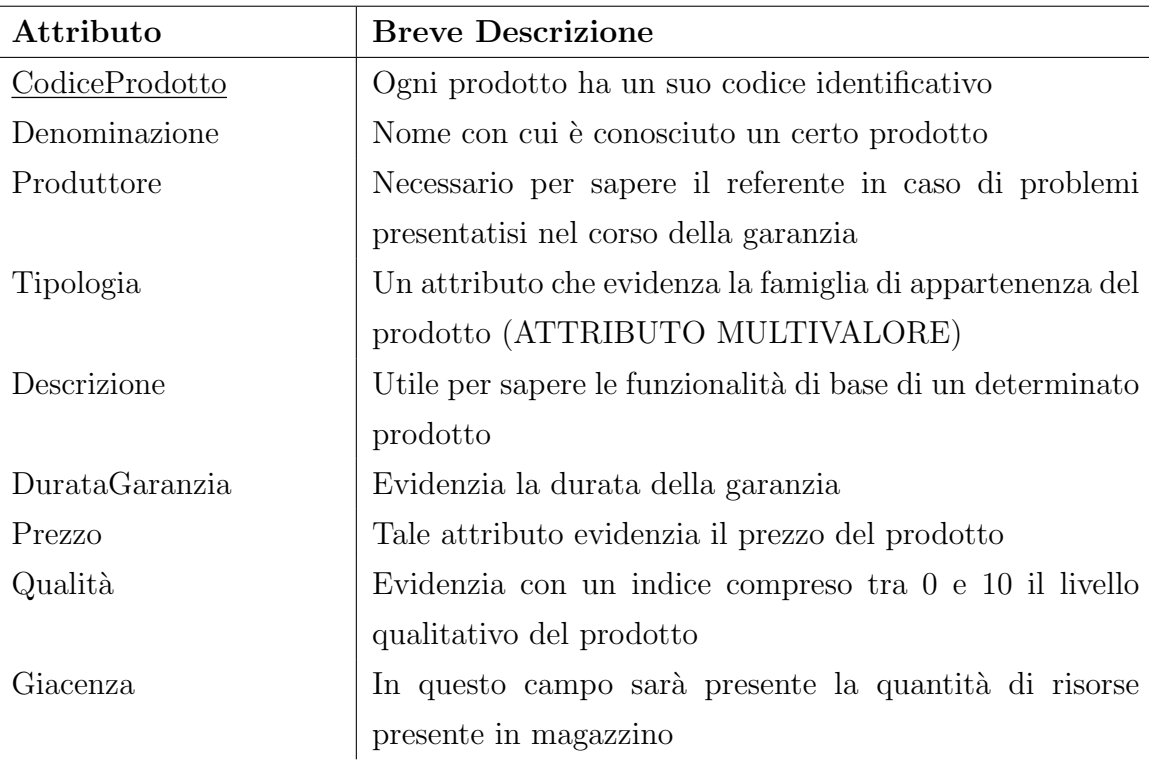

Nella tabella [2.3](#page-21-1) è presente l'entità dei prodotti per le riparazioni.

Nella tabella [2.4](#page-21-2) è presente l'entità che concerne il cliente singolo, ovvero l'utente privato.

Nella tabella [2.5](#page-22-0) si riporta invece l'entit`a che rappresenta il cliente inteso come azienda.

<span id="page-21-1"></span>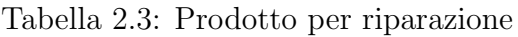

| Attributo         | <b>Breve Descrizione</b>                                    |  |
|-------------------|-------------------------------------------------------------|--|
| CodiceProdotto    | Ogni prodotto ha un suo codice identificativo               |  |
| Denominazione     | Utile per rapportarsi con i clienti                         |  |
| Produttore        | Utile in caso di problemi col prodotto                      |  |
| Descrizione       | Utile per sapere le funzionalità di base di un determinato  |  |
|                   | prodotto                                                    |  |
| DurataGaranzia    | Evidenzia la durata della garanzia                          |  |
| Prezzo            | In tale campo sarà presente il prezzo del prodotto          |  |
| Preventivo        | Evidenzia il costo ipotizzato per una certa riparazione     |  |
| Qualità           | Evidenzia con un indice compreso tra 0 e 10 il livello      |  |
|                   | qualitativo del prodotto                                    |  |
| Quantità giacenza | In questo campo sarà presente la quantità di risorse        |  |
|                   | presente in magazzino                                       |  |
| LavoroDaSvolgere  | In tale attributo è presente l'uso che concerne il prodotto |  |

<span id="page-21-2"></span>Tabella 2.4: Utente Privato

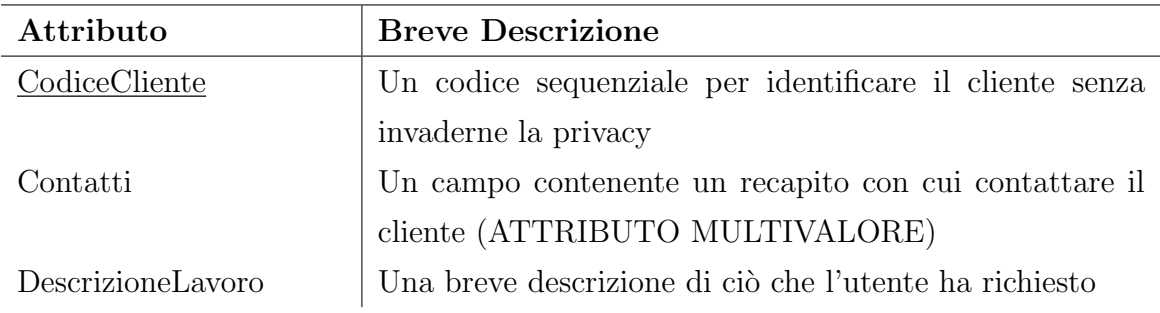

Per quanto riguarda le entità Cliente e Prodotto essi non hanno alcun attributo in più rispetto a quelli che derivano dalle specializzazioni.

## <span id="page-21-0"></span>2.4 Analisi relazioni: descrizione e cardinalità

Nel seguente paragrafo si affronta l'analisi delle relazioni presenti nello schema in figura [2.5.](#page-19-1) Per semplificare la lettura e la scorrevolezza del capitolo, si è deciso di procedere come nel capitolo precedente; ovvero riassumendo le relazioni in tabelle che risultino esplicative e sintetiche al contempo. In ogni tabella sarà presente

#### 2.4 ANALISI RELAZIONI: DESCRIZIONE E CARDINALITA`

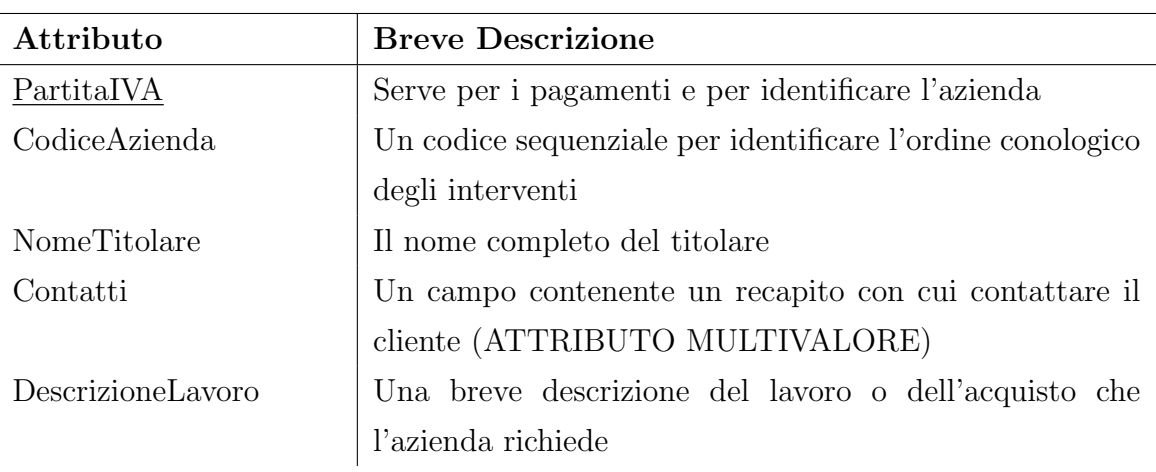

#### <span id="page-22-0"></span>Tabella 2.5: Azienda

il nome della relazione, una breve descrizione e la cardinalità che essa possidere rispetto alle entità circostanti; inoltre nel caso in cui la relazione necessitasse di eventuali attributi essi sono riportati nell'ultima riga della tabella. La tabella [2.6](#page-22-1) illustra la relazione Consegna.

#### <span id="page-22-1"></span>Tabella 2.6: Consegna

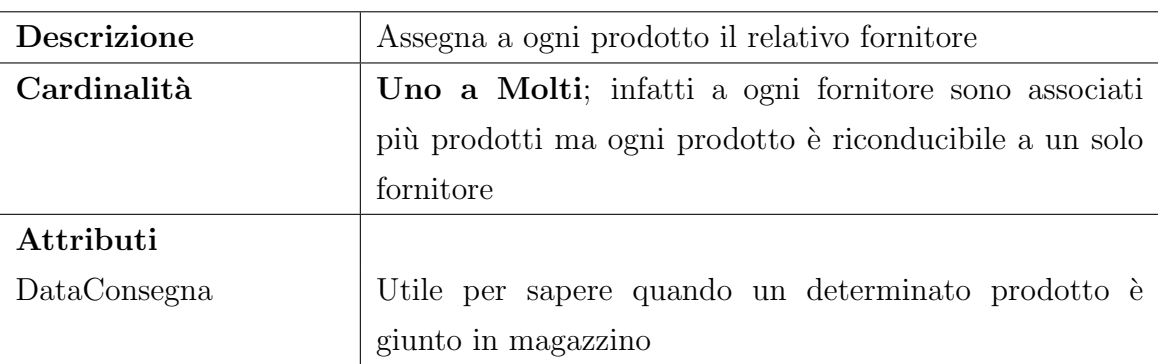

La tabella [2.7](#page-23-0) evidenzia ciò che concerne la relazione Ritiro, ovvero la relazione esistente tra fornitori e quell'insieme di prodotti che per motivi diversi (un esempio sono i prodotti invenduti).

Nella tabella [2.8](#page-23-1) è invece riportata la relazione che intercorre tra i prodotti vendibili e i clienti singoli.

Simmetricamente nella tabella [2.9](#page-23-2) si trova la relazione chiamata Vendita all'ingrosso che mette in relazione i prodotti destinati alla vendita con le aziende.

Per quanto concerne invece l'analisi della relazione Riparazione Utente, esisitente tra il materiale per le riparazioni e gli interventi di riparazione fatti per gli

<span id="page-23-0"></span>Tabella 2.7: Ritiro

| <b>Descrizione</b> | Assegna a ogni prodotto da ritirare il fornitore che se ne  |  |  |
|--------------------|-------------------------------------------------------------|--|--|
|                    | occupa                                                      |  |  |
| Cardinalità        | Uno a Molti; infatti ogni fornitore può ritirare più        |  |  |
|                    | prodotti, in compenso ogni prodotto è ritirabile da un solo |  |  |
|                    | fornitore                                                   |  |  |
| Attributi          |                                                             |  |  |
| DataRitiro         | Utile per sapere quando un determinato prodotto è stato     |  |  |
|                    | ritirato                                                    |  |  |

<span id="page-23-1"></span>Tabella 2.8: Vendita al Dettaglio

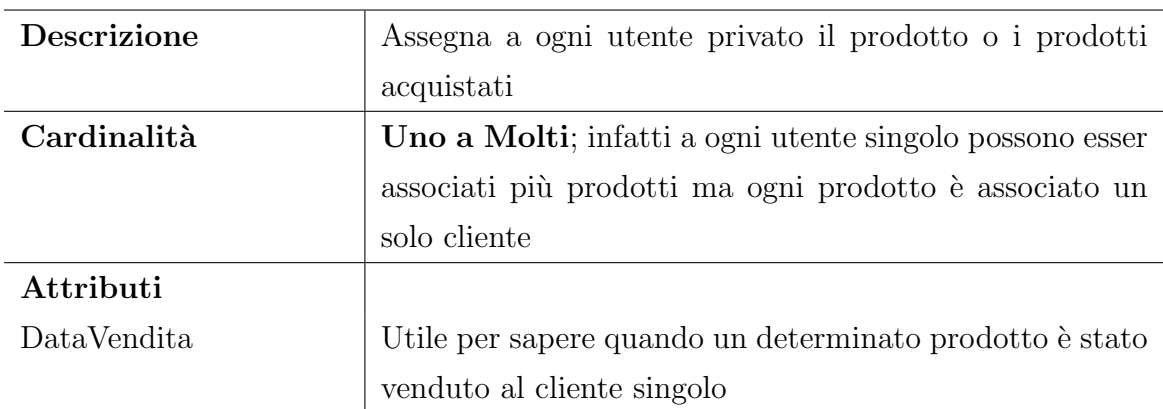

<span id="page-23-2"></span>Tabella 2.9: Vendita all'ingrosso

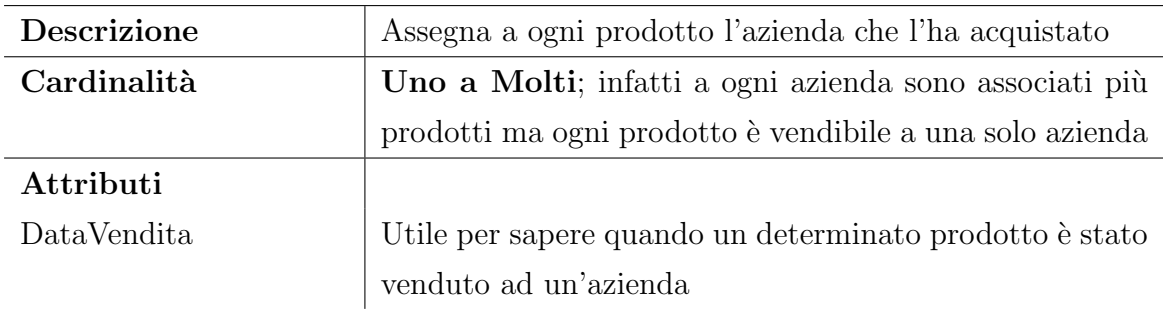

utenti, si veda [2.10.](#page-24-0)

Simmetricamente la relazione Riparazione-Azienda è approfondita in tabella [2.11](#page-24-1)

Completata quest'analisi delle entità e delle relazioni, è possibile ora riportare lo schema completo, con attributi e chiavi, tale schema si trova in figura [2.6](#page-25-0)

| <b>Descrizione</b> | Assegna a ogni prodotto destinato alle riparazioni, il      |
|--------------------|-------------------------------------------------------------|
|                    | cliente che ha richiesto un certo intervento sulla propria  |
|                    | macchina                                                    |
| Cardinalità        | Uno a Molti; infatti a ogni cliente possono esser asso-     |
|                    | ciati più prodotti per la riparazione richiesta, ma ogni    |
|                    | prodotto è riconducibile a un solo cliente                  |
| Attributi          |                                                             |
| DataRiparazione    | Evidenzia quando è stata compiuta una certa riparazione     |
|                    | per un cliente                                              |
| PrezzoFinale       | Indica il costo totale del lavoro e dei pezzi eventualmente |
|                    | sostituiti                                                  |
|                    |                                                             |

<span id="page-24-0"></span>Tabella 2.10: Riparazione-Utente

<span id="page-24-1"></span>Tabella 2.11: Riparazione-Azienda

| <b>Descrizione</b> | Assegna a ogni prodotto l'azienda che ha fatto richiesta    |  |  |
|--------------------|-------------------------------------------------------------|--|--|
|                    | di un certo intervento di riparazione                       |  |  |
| Cardinalità        | Uno a Molti; infatti a ogni azienda sono associati uno      |  |  |
|                    | o più prodotti per la riparazione, ma ogni prodotto è       |  |  |
|                    | associabile ad una sola azienda per quell'intervento di     |  |  |
|                    | riparazione                                                 |  |  |
| Attributi          |                                                             |  |  |
| DataRiparazione    | Utile per sapere quando è stata fatta una certa             |  |  |
|                    | riparazione per un'azienda                                  |  |  |
| PrezzoFinale       | Indica il costo totale del lavoro e dei pezzi eventualmente |  |  |
|                    | sostituiti                                                  |  |  |
|                    |                                                             |  |  |

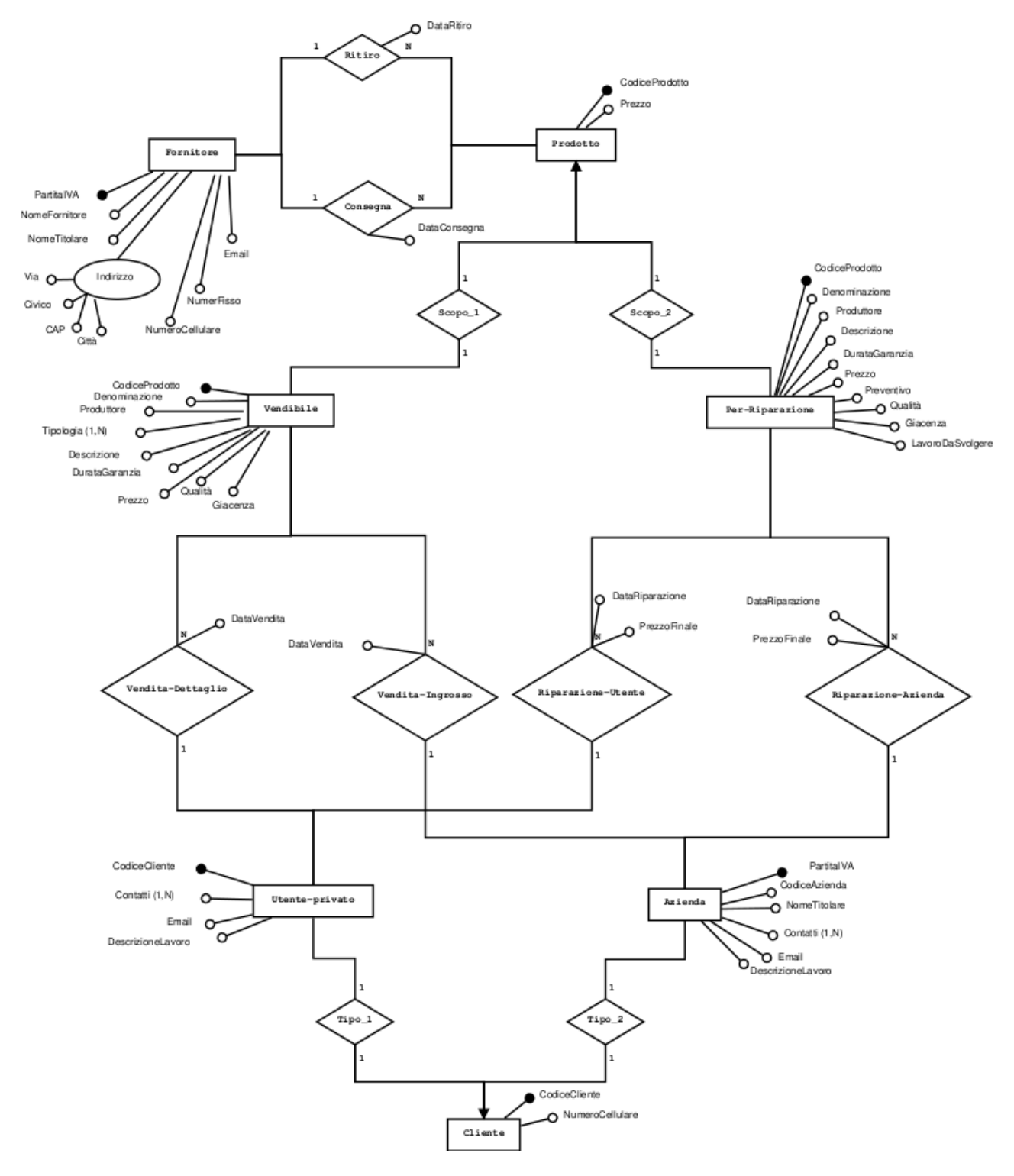

<span id="page-25-0"></span>Figura 2.6: Schema E.R. completo

## <span id="page-26-0"></span>Capitolo 3

## Progettazione logica

Questo capitolo si pone l'obbiettivo di affrontare la progettazione logica, ovvero, partendo dallo schema ER studiato e realizzato nel capitolo 2, tradurre quanto considerato nello schema logico corrispondente.

Per svolgere tale lavoro è necessario affrontare il suddetto problema in due passi:

- Ristrutturazione dello schema ER
- Traduzione nel modello relazionale

Per quanto riguarda il primo punto è necessario modificare lo schema eliminando tutte quelle particolarità che non possono essere tradotte immediatamente nello schema relazionale ovvero:

- Ridondanze
- Generalizzazioni o specializzazioni
- Attributi composti o multivalore
- Identificatori primari

### <span id="page-26-1"></span>3.1 Analisi delle ridondanze

Per quanto concerne le ridondanze, è evidente dallo schema riportato in figura [3.3](#page-31-1) che non è presente alcuna ridondanza in quanto ogni entità che partecipa alle relazioni presenti, è necessaria. Questo punto è quindi già risolto e non necessita di ulteriori approfondimenti.

## <span id="page-27-0"></span>3.2 Geralizzazioni o specializzazioni

In questo paragrafo si spiega come eliminare le due generalizzazioni presenti nello schema [3.3,](#page-31-1) ovvero le generalizzazioni chiamate Cliente e Prodotto. Nel capitolo  $2.2.1$  è già stato evidenziato come le due entità sopra citate siano rispettivamente di tipo Disgiunta totale e Sovrapposta totale. Nel caso delle generalizzazioni vi sono due metodi di approccio alla loro risoluzione:

- $\bullet$  Accorpamento dell'entità padre nelle entità figlie:
- Sostituzione delle generalizzazioni con associazioni;

Nel caso preso in esame si sceglie di adottare, per entrambe le generalizzazioni, la seconda soluzione; infatti si ritiene utile ai fine dello schema relazionale di tenere intalterate le entità Prodotto e Cliente.

#### <span id="page-27-1"></span>3.2.1 Cliente

La sostituzione della generalizzazione cliente con un associazione prevede di sostituire tale generalizzazione con due associazioni che legano Cliente a Utente-Privato e Azienda. Si riporta lo schema modificato in figura [3.1,](#page-28-1) come si può notare da tale figura sono state introdotte le due associazione  $Tipo_1$  e  $Tipo_2$ che legano il cliente alla tipologia di cui fa parte, la loro cardinalità è 1:1 in quanto ogni utente `e cliente e ogni cliente pu`o essere solo un utente, in modo simmetrico si compie lo stesso ragionamento con l'azienda. L'attributo che identifica Cliente `e il CodiceCliente o CodiceAzienda con cui si identificavano le entit`a figlie.

#### <span id="page-27-2"></span>3.2.2 Prodotto

La sostituzione della generalizzazione prodotto con un associazione prevede di sostituire tale generalizzazione con due associazioni che legano Prodotto a Vendibile e Prodotto PerRiparazione. Si riporta la porzione di schema che viene modificata in figura [3.2,](#page-28-2) come si può notare da tale figura sono state introdotte le due associazione Scopo 1 e Scopo 2 che legano il prodotto allo scopo cui servono, la loro cardinalità è 1:1 in quanto ogni prodotto è vendibile (nella relazione Scopo 1) e ogni prodotto vendibile pu`o essere solo un prodotto, in modo simmetrico si compie lo stesso ragionamento con I prodotti per le riparazioni. L'attributo che

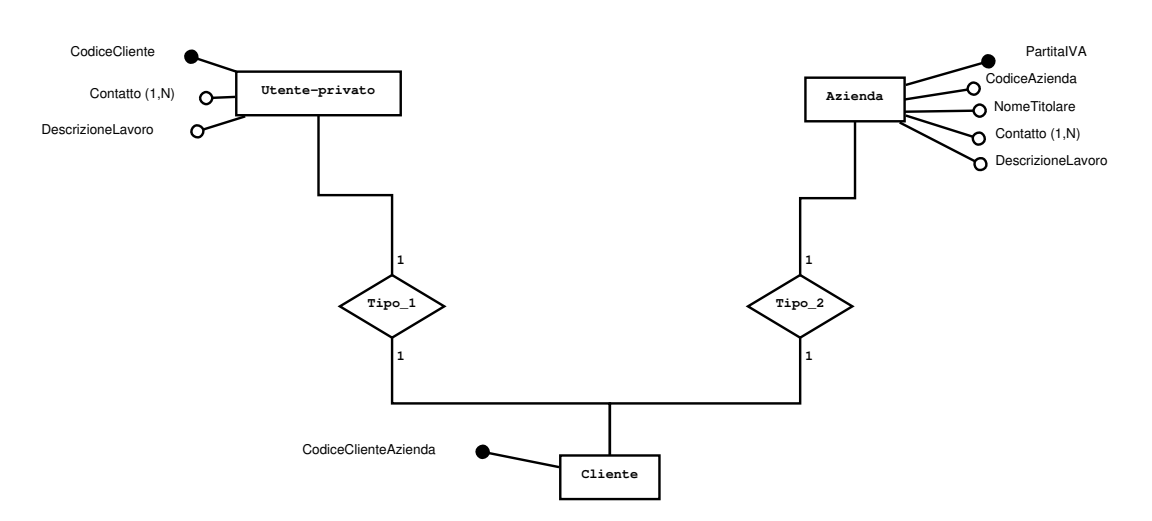

<span id="page-28-1"></span>Figura 3.1: Rimozione della generalizzazione Cliente

identifica l'entità Prodotto è il CodiceProdotto con cui si identificavano le entità figlie.

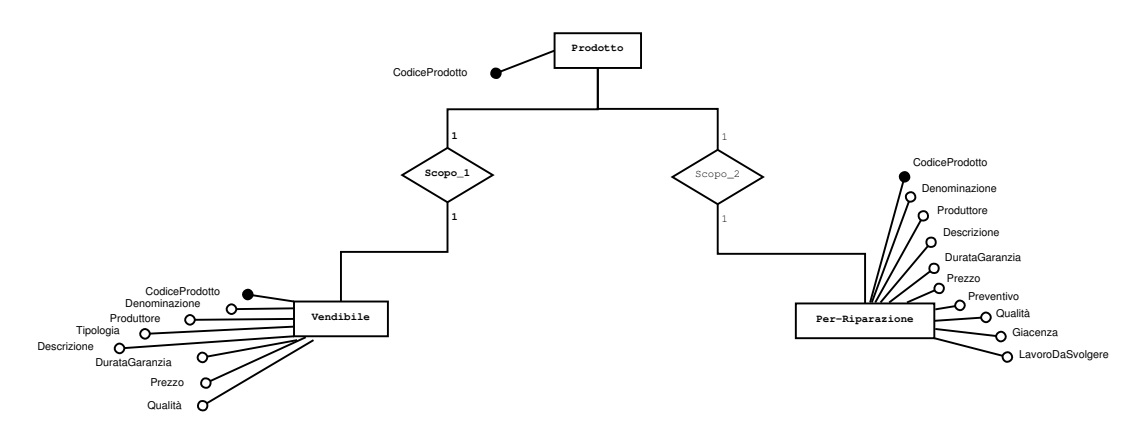

<span id="page-28-2"></span>Figura 3.2: Rimozione della generalizzazione Prodotto

### <span id="page-28-0"></span>3.3 Attributi composti o multivalore

Si elencano qui sotto gli attributi composti o multivalore che devono essere adatti per la traduzione nello schema relazionale (tra parentesi si riporta l'entit`a di cui faceva parte):

- Indirizzo (Fornitore): Attributo composto;
- Contatti (Fornitore):Attributo multivalore;
- Tipologia (ProdottoVendibile): Attributo multivalore;
- Contatti (Utente-Privato): Attributo multivalore;
- Contatti (Azienda): Attributo multivalore;

#### <span id="page-29-0"></span>3.3.1 Risoluzione attributo Indirizzo

Per quanto concerne l'attributo composto *Indirizzo*, la soluzione che si è deciso di prendere consiste nel dividere tale attributo nei quattro attributi di cui è composto, ovvero:

- Via;
- Numero civico;
- $\bullet$  CAP;
- $\bullet$  Città;

Attributi che saranno accorpati all'entità Fornitore.

#### <span id="page-29-1"></span>3.3.2 Risoluzione attributo Contatti

Per i tre attributi multivalore Contatti presenti nello schema si è scelto di ridurre il numero di attributi che risultano utili a tre attributi, ovvero:

- Numero di Cellulare;
- Numero Fisso;
- E-mail;

Quindi nelle tre entità in cui è presente tale attributo si è scelto di sostituirlo con i tre attributi sopra elencati.

#### <span id="page-29-2"></span>3.3.3 Risoluzione attributo Tipologia

L'attributo *Tipologia* è multivalore in quanto ogni prodotto potrebbe ricadere in diverse tipologie (ad esempio un hard-disk fa parte delle famiglie hardware, dischi di memoria e dischi con sistemi operativi), si sceglie quindi, onde evitare queste situazioni, di suddividere tale attributo in due soli attributi generici, i seguenti:

- Hardware;
- Software;

L'attributo sarà inoltre puramente descrittivo al fine di evitare possibili interferenze o anomalie.

### <span id="page-30-0"></span>3.4 Identificatori primari

Si nota dallo schema ER presente in figura [3.3,](#page-31-1) che ogni entità possiede un singolo identificatore, per cui da questo punto di vista, lo schema non richiede alcuna ristrutturazione.

In figura [3.3](#page-31-1) si riporta lo schema ristrutturato.

### <span id="page-30-1"></span>3.5 Traduzione nel modello relazionale

Dopo l'analisi svolta nei capitoli precedenti, è ora possibile passare alla traduzione nel modello relazionale. Questo procedimento necessita di molta attenzione, infatti è necessario sviluppare un processo di mappatura che tenga conto di questi punti:

- $\bullet$  Le entità;
- $\bullet$  Le relazioni tra le entità:
- La cardinalità delle relazioni;

Si procede quindi considerando tutte le entità e le relazioni presenti, traducendole nell'equivalente schema logico.

#### <span id="page-30-2"></span>3.5.1 Traduzione entità Fornitore

Tale entit`a non necessita di alcuna osservazione particolare,l'unica preoccupazione sussiste nel caso esista qualche vincolo di integrità referenziale verso un suo attributo; nel caso sorgesse una necessità di questo tipo (durante lo studio di entità o relazioni successive) si interverrà in un secondo momento. Nel frattempo si può quindi tradurre direttamente nel modo indicato in tabella [3.1.](#page-31-2)

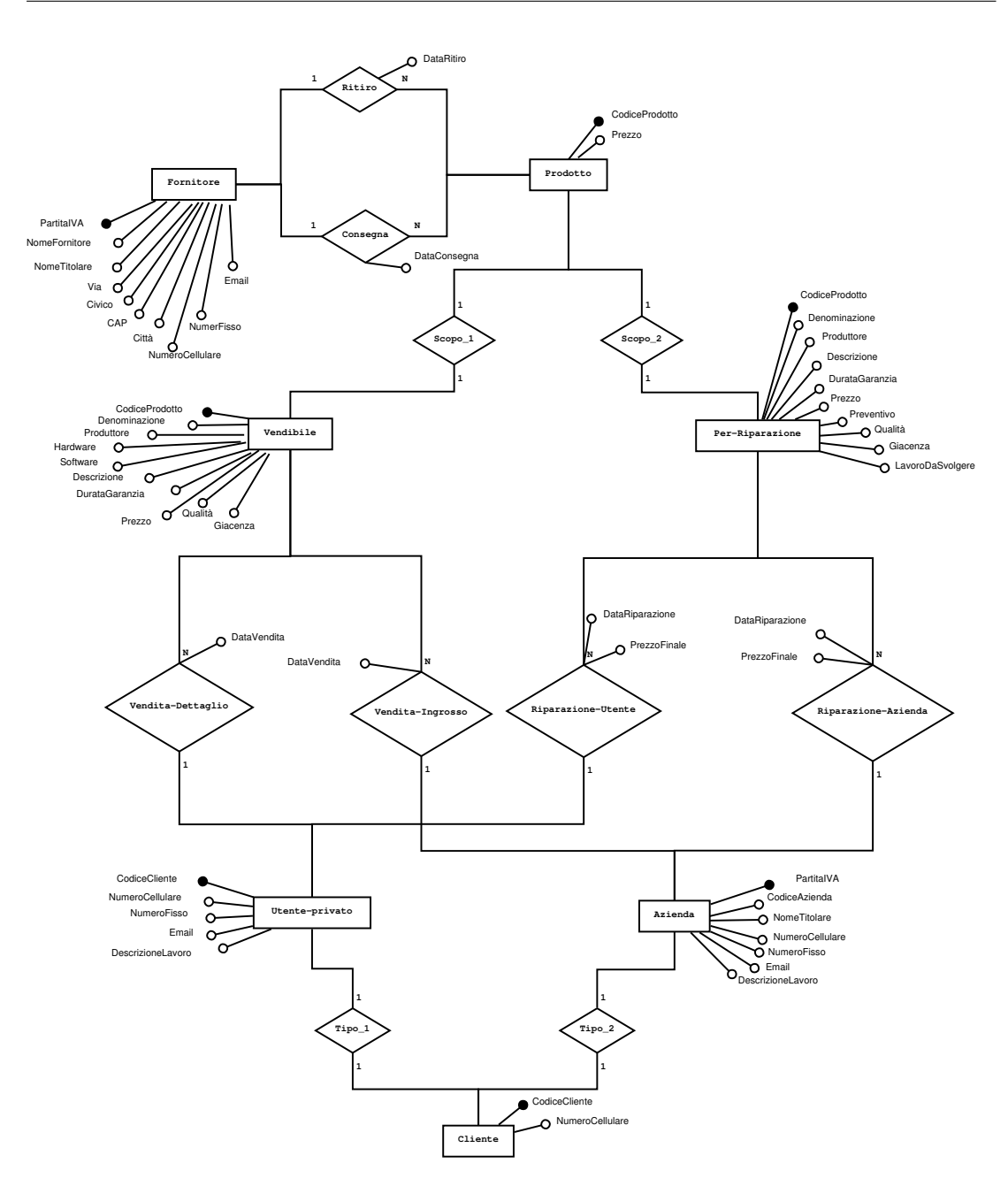

Figura 3.3: Schema ER ristrutturato

<span id="page-31-2"></span><span id="page-31-1"></span>Tabella 3.1: Fornitore

PartitaIVA NomeFornitore NomeTitolare Via Civico CAP Città NumeroCellulare NumeroFisso Email

#### <span id="page-31-0"></span>3.5.2 Traduzione entità Prodotto

Per quanto concerne tale entità di è scelto di considerare come suoi attributi i seguenti:

- CodiceProdotto (che è pure chiave primaria)
- Prezzo.

Per cui la traduzione nell'equivalente modello relazionale è quella presente nella tabella [3.2.](#page-32-2)

<span id="page-32-2"></span>Tabella 3.2: Prodotto

CodiceProdotto Prezzo

#### <span id="page-32-0"></span>3.5.3 Traduzione relazioni Consegna e Ritiro

Nel tradurre relazioni Consegna e Ritiro nello schema logico corrispondente, è utile notare che entrambe le relazioni posseggono un attributo, inoltre sono del tipo Uno a molti, per cui la forma equivalente in cui mappiamo queste due relazioni è presente rispettivamente nella tabella [3.3](#page-32-3) e nella tabella [3.4.](#page-32-4)

<span id="page-32-3"></span>Tabella 3.3: Consegna

PartitaIVA | CodiceProdotto | DataConsegna

<span id="page-32-4"></span>Tabella 3.4: Ritiro

PartitaIVA | CodiceProdotto | DataRitiro

Per come sono costruite le due relazioni, è chiaro, che per quanto riguarda gli attributi *PartitaIVA* e *CodiceProdotto*, esiste un vincolo di integrità referenziale tra questi due attributi nelle relazioni Consegna e Ritiro e i corrispondenti attributi in Fornitore e Attributo.

#### <span id="page-32-1"></span>3.5.4 Traduzione entità Vendibile

L'entità considerata in questo paragrafo non necessita di alcuna particolare osservazione, è sufficente mappare l'entità nello schema logico in modo naturale, il risultato è presente nella tabella [3.5.](#page-33-2)

<span id="page-33-2"></span>Tabella 3.5: Vendibile

CodiceProdotto Denominazione Produttore Hardware Software Descrizione DurataGaranzia Prezzo Qualità Giacenza

#### <span id="page-33-0"></span>3.5.5 Traduzione entità Per-Riparazione

Per quanto concerne l'entità Per-Riparazione si procede come per l'entità Vendibile analizzata nel paragrafo precedente, ovvero è possibile mappare direttamente l'entità nella tabella relazionale corrispondente, il risultato di tale processo è evidenziato in tabella [3.6.](#page-33-3)

<span id="page-33-3"></span>Tabella 3.6: Per-Riparazione

CodiceProdotto Denominazione Produttore Descrizione DurataGaranzia Prezzo Preventivo Qualità Giacenza LavoroDaSvolgere

#### <span id="page-33-1"></span>3.5.6 Traduzione entità Cliente

Nel corso dei capitoli precedente è stato appurato che l'entità cliente ha come attributi i seguenti:

- CodiceCliente / CodiceAzienda
- NumeroCellulare

In cui la chiave primaria è l'attributo CodiceCliente essendo esso univoco. La mappatura di tale entità si trova nella tabella [3.7.](#page-33-4)

<span id="page-33-4"></span>Tabella 3.7: Cliente

|--|

L'attributo CodiceCliente possiede un vincolo di integrità referenziale tra l'entità Cliente e le entità Utente-Privato e Azienda. L'integrità con quest'ultima è riferito all'attributo CodiceAzienda. Nello stesso modo l'attributo NumeroCellulare dell'entità Cliente ha un vincolo di integrità referenziale rispetto allo stesso attributo presente però nelle altre due entità.

#### <span id="page-34-0"></span>3.5.7 Traduzione entità Utente-Privato e Azienda

Le due entità citate nel titolo, possono essere direttamente mappate nell'equiv-alente schema logico, nella tabella [3.8](#page-34-2) è presente l'entità Utente-Privato, nella tabella [3.9](#page-34-3) invece l'entità Azienda.

<span id="page-34-2"></span>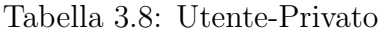

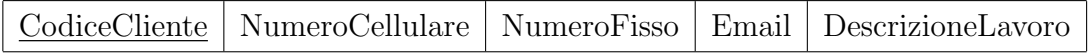

<span id="page-34-3"></span>Tabella 3.9: Azienda

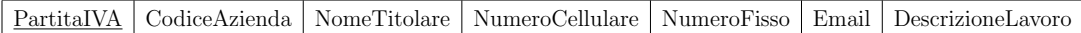

### <span id="page-34-1"></span>3.5.8 Traduzione relazioni Vendita-Dettaglio e Vendita-Ingrosso

Si affronta ora la traduzione nello schema logico delle due relazione sopra citate, esse sono del tipo  $U$ no a molti e poiché possiedono già un attributo, si sceglie di dedicare loro una tabella ciascuno. Per quanto riguarda la relazione denominata Vendita-Dettaglio, essa possiede già l'attributo Data-Vendita che però non può essere considerato chiave primaria, che sarà altresì formata dai due attributi ereditati da Cliente e Vendibile ovvero CodiceProdotto e CodiceCliente, inoltre sarà necessario tenere memoria anche del prezzo del prodotto, in tabella [3.10](#page-34-4) è mostrato lo schema logico corrispondente.

<span id="page-34-4"></span>Tabella 3.10: Vendita-Dettaglio

Esiste quindi un vincolo di integrità referenziale tra gli attributi di Vendita-Dettaglio e gli attributi omonimi presenti in *Cliente* e *Vendibile*. Per quanto concerne invece la relazione *Vendita-Ingrosso* il modus operandi è simmetrico, ovvero si scelgono come attributi identificatori PartitaIVA e CodiceProdotto ereditati dalle entità  $Azienda$  e *Vendibile* rispettivamente, cui aggiungere l'attributo Prezzo; anche in questo caso deve esistere per tali attributi il vincolo di integrità referenziale. In tabella [3.11](#page-35-2) è riportata la traduzione nello schema logico.

<span id="page-35-2"></span>Tabella 3.11: Vendita-Ingrosso

CodiceProdotto | PartitaIVA | DataVendita | Prezzo

## <span id="page-35-0"></span>3.5.9 Traduzione relazioni Riparazione-Utente e Riparazione-Azienda

Le ultime due relazioni da tradurre nello schema logico, riguardano la parte di assistenza tecnica che l'azienda offre, si sceglie di creare delle tabelle apposite. Per quanto riguarda la relazione *Vendita-Dettaglio*, si è deciso di aggiungere ai due attributi esistenti nella relazione (ovvero DataRiparazione e PrezzoFinale), gli attributi CodiceProdotto e CodiceCliente ereditati rispettivamente dalle entità Per-Riparazione e Cliente cui aggiungere l'attributo LavoroDaSvolgere per chiarire i problemi che dovessero esser stati risolti. Per gli attributi ereditati `e necessario un vincolo di integrit`a referenziale rispetto agli attributi omonimi delle entità da cui sono stati presi. In tabella [3.12](#page-35-3) è presente la traduzione di tale relazione.

<span id="page-35-3"></span>Tabella 3.12: Riparazione-Utente

| CodiceProdotto   CodiceCliente   DataRiparazione   PrezzoFinale   LavoroDaSvolgere |
|------------------------------------------------------------------------------------|
|------------------------------------------------------------------------------------|

Infine la relazione Riparazione-Azienda, viene tradotta in modo similare; infatti oltre ai due attributi che già possiede si sceglie di aggiungere gli attributi PartitaIVA e CodiceProdotto proveniente da Azienda e da Per-Riparazione che sono la chiave primaria, e in aggiunta l'attributo LavoroDaSvolgere, per tali at-tributi deve esistere il vincolo di integrità referenziale. In tabella [3.13](#page-35-4) è presente lo schema logico equivalente.

<span id="page-35-4"></span>Tabella 3.13: Riparazione-Azienda

|  |  |  |  | CodiceProdotto   PartitalVA   DataRiparazione   PrezzoFinale   LavoroDaSvolgere |
|--|--|--|--|---------------------------------------------------------------------------------|
|--|--|--|--|---------------------------------------------------------------------------------|

### <span id="page-35-1"></span>3.6 Normalizzazione dello schema logico

Si procede ora alla normalizzazione dello schema logico, è importante notare che tutte le tabelle si trovano già in **Prima forma normale**, in quanto durante la ristrutturazione dello schema logico, tutti gli attributi sono stati scissi in attributi atomici; infatti la definizione di Prima forma normale è la seguente:

Si dice che una base dati è in  $1NF$  (prima forma normale) se vale la seguente relazione per ogni relazione contenuta nella base dati; una relazione è in  $1NF$  se e solo se:

- $\bullet$  non presenta gruppi di attributi che si ripetono (ossia ciascun attributo è definito su un dominio con valori atomici);
- esiste una chiave primaria (ossia esiste un insieme di attributi, che identifica in modo univoco ogni tupla della relazione) (cfr. [\[7\]](#page-52-5))

Per poter affrontare meglio lo studio della normalizzazione, è utile evidenziare anche le definizioni delle altre forme normali.

Seconda forma normale: Una base dati è invece in  $2NF$  (seconda forma normale) quando è in  $1NF$  e per ogni tabella tutti i campi non chiave dipendono funzionalmente dall'intera chiave composta e non da una parte di essa. (Cfr [\[8\]](#page-52-6))

Terza forma normale: Una base dati è in  $3NF$  (terza forma normale) se è in  $2NF$  e per ogni dipendenza funzionale è vera una delle seguenti condizioni: X è una superchiave della relazione Y è membro di una chiave della relazione. (Cfr [\[9\]](#page-52-7))

Forma normale di Boyce e Codd: Una relazione  $R$  è in forma normale di Boyce e Codd (BCNF) se e solo se è in  $3NF$  e, per ogni dipendenza funzionale non banale, X è una superchiave per R. (Cfr  $[6]$ ).

Dopo aver evidenziato tali definizioni è ora possibile passare alla normalizzazione dello schema, per non appesantire la lettura, si è scelto di riportare solo il riferimento a ogni tabella (senza riportarla integralmente) in modo tale che il testo risulti maggiormente scorrevole.

#### <span id="page-36-0"></span>3.6.1 Normalizzazione di Fornitore

In tabella [3.1](#page-31-2) è presente la tabella della relazione Fornitore, come è già stato notato, essa è già in prima forma normale, viene quindi analizzato per le altre forme normali:

 2FN: verificata, essendo la chiave della relazione formata da un solo attributo non possono esserci dipendenze di tipo parziale;

- 3FN: verificata, perchè si trova in 2FN e non ci sono dipendenze di tipo transitivo;
- BCFN: verificata perch`e tutti gli attributi dipendono dalla sola chiave primaria.

#### <span id="page-37-0"></span>3.6.2 Normalizzazione di Prodotto

Nella tabella [3.2](#page-32-2) si trova la relazione Prodotto, si analizza ore come essa si comporta rispetto alle varie forme normali.

- 2FN: verificata, essendo la chiave della relazione formata da un solo attributo non possono esserci dipendenze di tipo parziale;
- 3FN: verificata, perché si trova in 2FN e non ci sono dipendenze di tipo transitivo;
- BCFN: verificata perch´e tutti gli attributi dipendono dalla sola chiave primaria.

#### <span id="page-37-1"></span>3.6.3 Normalizzazione di Consegna e Ritiro

Le due relazioni Consegna e Ritiro si possono consultare presso le tabelle [3.3](#page-32-3) e [3.4,](#page-32-4) di seguito si analizza il comportamento rispetto alle altre forme normali.

- 2FN: verificata, essendo la chiave della relazione formata da un solo attributo non possono esserci dipendenze di tipo parziale;
- 3FN: verificata, perché si trova in 2FN e non ci sono dipendenze di tipo transitivo;
- BCFN: verificata perch´e tutti gli attributi dipendono dalla sola chiave primaria.

#### <span id="page-37-2"></span>3.6.4 Normalizzazione di Vendibile

La relazione *Vendibile* è riportata in tabella [3.5,](#page-33-2) si analizza ora il suo comportamento rispetto alle varie forme normali.

- 2FN: verificata, essendo la chiave della relazione formata da un solo attributo non possono esserci dipendenze di tipo parziale;
- 3FN: verificata, perché si trova in 2FN e non ci sono dipendenze di tipo transitivo;
- BCFN: verificata perch´e tutti gli attributi dipendono dalla sola chiave primaria.

#### <span id="page-38-0"></span>3.6.5 Normalizzazione di Per-Riparazione

La relazione  $Per-Riparazione \rightarrow$  riportata in tabella [3.6,](#page-33-3) di seguito si riporta lo studio delle varie forme normali.

- 2FN: verificata, essendo la chiave della relazione formata da un solo attributo non possono esserci dipendenze di tipo parziale;
- 3FN: verificata, perché si trova in 2FN e non ci sono dipendenze di tipo transitivo;
- BCFN: verificata perch´e tutti gli attributi dipendono dalla sola chiave primaria.

#### <span id="page-38-1"></span>3.6.6 Normalizzazione di Cliente

La relazione Cliente, presente in tabella [3.7,](#page-33-4) viene analizzata rispetto alle forme normali qui di seguito:

- 2FN: verificata, essendo la chiave della relazione formata da un solo attributo non possono esserci dipendenze di tipo parziale;
- 3FN: verificata, perché si trova in 2FN e non ci sono dipendenze di tipo transitivo;
- BCFN: verificata perch´e tutti gli attributi dipendono dalla sola chiave primaria.

#### <span id="page-39-0"></span>3.6.7 Normalizzazione di Utente-Privato e Azienda

La relazione Utente-Privato riportata nella tabella [3.8](#page-34-2) ha i seguenti comportamenti rispetto alle altre forme normali.

- 2FN: verificata, essendo la chiave della relazione formata da un solo attributo non possono esserci dipendenze di tipo parziale;
- 3FN: verificata, perché si trova in 2FN e non ci sono dipendenze di tipo transitivo;
- BCFN: verificata perch´e tutti gli attributi dipendono dalla sola chiave primaria.

Allo stesso modo, la relazione Azienda (consultabile in tabella [3.9\)](#page-34-3), rispetto alle varie forme normali, si comporta così:

- 2FN: verificata, essendo la chiave della relazione formata da un solo attributo non possono esserci dipendenze di tipo parziale;
- 3FN: verificata, perché si trova in 2FN e non ci sono dipendenze di tipo transitivo;
- BCFN: verificata perch´e tutti gli attributi dipendono dalla sola chiave primaria.

#### <span id="page-39-1"></span>3.6.8 Normalizzazione di Vendita-Dettaglio e Vendita-Ingrosso

Le relazioni Vendita-Dettaglio e Vendita-Ingrosso sono presenti in tabella [3.10](#page-34-4) e [3.11](#page-35-2) e rispetto alle forme normali diverse dalla prima si comportano nel seguente modo:

- 2FN: verificata, essendo la chiave della relazione formata da un solo attributo non possono esserci dipendenze di tipo parziale;
- 3FN: verificata, perché si trova in 2FN e non ci sono dipendenze di tipo transitivo;
- BCFN: verificata perch´e tutti gli attributi dipendono dalla sola chiave primaria.

Potrebbe sembrare che la seconda forma normale non sia soddisfatta in quanto l'attributo 'Prezzo' potrebbe dipendere parzialmente dall'attributo 'Codice-Prodotto', in realtà, le aziende o i cliente più abituali possono ricevere forti sconti, ecco perch`e l'attributo 'Prezzo' non dipende solo dallo specifico prodotto (anche se nella maggior parte dei casi sarà così) ma anche dal cliente che lo vuole comprare.

## <span id="page-40-0"></span>3.6.9 Normalizzazione di Riparazione-Utente e Riparazione-Azienda

Le due relazioni Riparazione-Utente e Riparazione-Azienda sono presenti nelle tabelle [3.12](#page-35-3) e [3.13,](#page-35-4) di seguito si riporta l'analisi rispetto alle altre forme normali:

- 2FN: verificata, essendo la chiave della relazione formata da un solo attributo non possono esserci dipendenze di tipo parziale;
- 3FN: verificata, perché si trova in 2FN e non ci sono dipendenze di tipo transitivo;
- BCFN: verificata perch´e tutti gli attributi dipendono dalla sola chiave primaria.

## <span id="page-41-0"></span>Capitolo 4

## Progettazione fisica

In questo capitolo si affronta la realizzazione delle tabelle in linguaggio SQL, questo poichè i tre database che si andranno ad analizzare supportano tale linguaggio; di seguito sono riportate le implementazioni delle tabelle

#### <span id="page-41-1"></span>4.1 Implementazione database

Prima di tutto è necessario creare il database con il comando presente nel frammento di codice [4.1:](#page-41-2)

Listing 4.1: Creazione database

<span id="page-41-2"></span>CREATE DATABASE DSINFORMATICADB ;

Dopo questo primo passo, è possibile passare a definire ogni singola tabella, nel codice [4.2](#page-41-3) è riportata la creazione della tabella riferita alla relazione Fornitore.

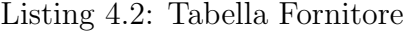

```
CREATE TABLE FORNITORE (
  " PartitaIVA " character (15) NOT NULL ,
  "NomeFornitore" character varying (30) NOT NULL,
  "NomeTitolare" character varying (30) NOT NULL,
  "Via" character varying (30) NOT NULL,
  "Civico" numeric (4,0) NOT NULL,
  " CAP " numeric (5,0) NOT NULL,
```

```
"Città " character varying (20),
  " NumeroCellulare " character (14) NOT NULL ,
  " NumeroFisso " character (14) ,
  "Email" character varying (30),
 CONSTRAINT " Fornitore_pkey " PRIMARY KEY ( " PartitaIVA ")
)
```
Nel codice [4.3](#page-42-0) si riporta l'implementazione della relazione Prodotto in linguaggio SQL.

Listing 4.3: Tabella Prodotto

```
CREATE TABLE PRODOTTO (
  "CodiceProdotto" character (15) NOT NULL,
  " Prezzo " numeric (6 ,0) NOT NULL ,
 CONSTRAINT " Prodotto_pkey " PRIMARY KEY (" CodiceProdotto " )
)
```
A questo punto si prosegue con l'implementazione della tabella Vendibile, evidenziata nel codice [4.4.](#page-42-1)

Listing 4.4: Tabella Vendibile

```
CREATE TABLE VENDIBILE (
  " CodiceProdotto " character (15) NOT NULL ,
  "Denominazione" character varying (30),
  "Produttore" character varying (30) NOT NULL,
  "Hardware" character varying (20),
  " Software " character varying (20) ,
  "Descrizione" character varying (20),
  " DurataGaranzia " numeric (3 ,0) NOT NULL ,
  " Prezzo " numeric (6 ,0) NOT NULL ,
  " Qualità " smallint,
  "Giacenza" integer NOT NULL,
 CONSTRAINT " Vendibile_pkey " PRIMARY KEY ( " CodiceProdotto "),
  CONSTRAINT " Vendibile_CodiceProdotto_fkey " FOREIGN KEY (" CodiceProdotto ")
      REFERENCES " Prodotto " (" CodiceProdotto ") MATCH SIMPLE
      ON UPDATE CASCADE ON DELETE CASCADE
)
```
Il prossimo passo riguarda la relazione Per-Riparazione, la cui implementatazione è mostrata nel frammento di codice  $4.5$ 

Listing 4.5: Tabella Per-Riparazione

<span id="page-43-0"></span>

| CREATE TABLE PER-RIPARAZIONE (                                    |
|-------------------------------------------------------------------|
| "CodiceProdotto" character (15) NOT NULL,                         |
| "Denominazione" character varying (30),                           |
| "Produttore" character varying (30) NOT NULL,                     |
| "Descrizione" character varying (20),                             |
| "DurataGaranzia" numeric(3,0) NOT NULL,                           |
| "Prezzo" numeric (6,0) NOT NULL,                                  |
| "Preventivo" numeric (6,0) NOT NULL,                              |
| "Qualità " smallint,                                              |
| "Giacenza" integer NOT NULL,                                      |
| "LavoroDaSvolgere" character varying (100),                       |
| CONSTRAINT "Per-Riparazione_pkey" PRIMARY KEY ("CodiceProdotto"), |
| CONSTRAINT "Per-Riparazione_CodiceProdotto_fkey" FOREIGN KEY      |
| ("CodiceProdotto")                                                |
| REFERENCES "Prodotto" ("CodiceProdotto") MATCH SIMPLE             |
| ON UPDATE CASCADE ON DELETE CASCADE                               |
|                                                                   |
|                                                                   |

Nel frammento di codice  $4.6$  è riportata invece l'implementazione della relazione Consegna.

#### Listing 4.6: Tabella Consegna

<span id="page-43-1"></span>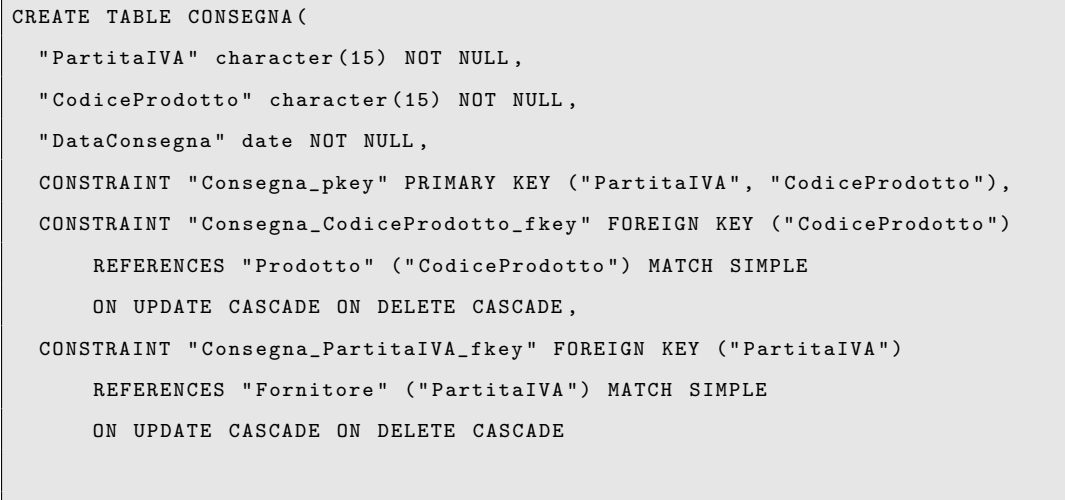

)

Simmetricamente si riporta l'implementazione di Ritiro nel codice [4.7](#page-44-0)

```
Listing 4.7: Tabella Ritiro
```

```
CREATE TABLE RITIRO (
  " PartitaIVA " character (15) NOT NULL ,
  "CodiceProdotto" character (15) NOT NULL,
  " DataRitiro " date NOT NULL ,
  CONSTRAINT "Ritiro_pkey" PRIMARY KEY ("PartitaIVA", "CodiceProdotto"),
  CONSTRAINT " Ritiro_CodiceProdotto_fkey " FOREIGN KEY (" CodiceProdotto " )
      REFERENCES " Prodotto " (" CodiceProdotto ") MATCH SIMPLE
      ON UPDATE CASCADE ON DELETE CASCADE ,
 CONSTRAINT " Ritiro_PartitaIVA_fkey " FOREIGN KEY (" PartitaIVA ")
      REFERENCES "Fornitore" ("PartitaIVA") MATCH SIMPLE
      ON UPDATE CASCADE ON DELETE CASCADE
)
```
Nei frammenti di codice [4.8,](#page-44-1) [4.9](#page-44-2) e [4.10](#page-45-0) ,è possibile vedere l'implementazione delle relazioni Cliente, Utente-Privato e Azienda.

Listing 4.8: Tabella Cliente

```
CREATE TABLE CLIENTE (
  "CodiceCliente" character (15) NOT NULL,
  " NumeroCellulare " character (14) NOT NULL ,
  CONSTRAINT " Cliente_pkey " PRIMARY KEY (" CodiceCliente "),
  CONSTRAINT " Cliente_NumeroCellulare_key " UNIQUE (" NumeroCellulare " )
```
<span id="page-44-2"></span>)

```
Listing 4.9: Tabella Utente
```

```
CREATE TABLE UTENTE - PRIVATO (
  "CodiceCliente" character (15) NOT NULL,
  " NumeroCellulare " character (14) ,
  "NumeroFisso" character (14),
  "Email" character varying (50),
  " DescrizioneLavoro " character varying (100) ,
  CONSTRAINT " Utente - Privato_pkey " PRIMARY KEY ( " CodiceCliente "),
  CONSTRAINT " Utente - Privato_CodiceCliente_fkey " FOREIGN KEY ( " CodiceCliente ")
      REFERENCES "Cliente" ("CodiceCliente") MATCH SIMPLE
      ON UPDATE CASCADE ON DELETE CASCADE ,
```

```
CONSTRAINT " Utente - Privato_NumeroCellulare_fkey " FOREIGN KEY
(" NumeroCellulare ")
      REFERENCES "Cliente" ("NumeroCellulare") MATCH SIMPLE
      ON UPDATE CASCADE ON DELETE CASCADE
)
```
#### Listing 4.10: Tabella Azienda

```
CREATE TABLE AZIENDA (
  "PartitaIVA" character (15) NOT NULL,
  " CodiceAzienda " character (15) ,
  " NumeroCellulare " character (14) ,
  " NumeroFisso " character (14) NOT NULL ,
  "Email" character varying (50),
  " DescrizioneLavoro " character varying (100) ,
 CONSTRAINT "Azienda_pkey" PRIMARY KEY ("PartitaIVA"),
 CONSTRAINT " Azienda_CodiceAzienda_fkey " FOREIGN KEY (" CodiceAzienda ")
      REFERENCES "Cliente" ("CodiceCliente") MATCH SIMPLE
      ON UPDATE CASCADE ON DELETE CASCADE
)
```
Nei frammenti di codice [4.11](#page-45-1) e [4.12](#page-46-0) sono invece implementate le relazioni riguardanti la vendita, ovvero Vendita-Dettaglio e Vendita-Ingrosso.

#### Listing 4.11: Tabella Vendita-Dettaglio

```
CREATE TABLE VENDITA - DETTAGLIO (
  " CodiceProdotto " character (15) NOT NULL ,
  " CodiceCliente" character (15) NOT NULL,
  " DataVendita " date NOT NULL ,
  " PrezzoFinale " numeric (6 ,0) NOT NULL ,
 CONSTRAINT " Vendita - Dettaglio_pkey " PRIMARY KEY (" CodiceProdotto " ,
" CodiceCliente "),
 CONSTRAINT " Vendita - Dettaglio_CodiceCliente_fkey " FOREIGN KEY
(" CodiceCliente ")
      REFERENCES "Utente-Privato" ("CodiceCliente") MATCH SIMPLE
      ON UPDATE CASCADE ON DELETE CASCADE ,
 CONSTRAINT " Vendita - Dettaglio_CodiceProdotto_fkey " FOREIGN KEY
(" CodiceProdotto " )
      REFERENCES " Vendibile " (" CodiceProdotto ") MATCH SIMPLE
      ON UPDATE CASCADE ON DELETE CASCADE
)
```
Listing 4.12: Tabella Vendita-Ingrosso

```
CREATE TABLE VENDITA - INGROSSO (
  " CodiceProdotto " character (15) NOT NULL ,
  "PartitaIVA" character (15) NOT NULL,
  " DataVendita " date NOT NULL ,
  " PrezzoFinale " numeric (6 ,0) NOT NULL ,
  CONSTRAINT " Vendita - Ingrosso_pkey " PRIMARY KEY (" CodiceProdotto " ,
" PartitaIVA " ),
  CONSTRAINT " Vendita - Ingrosso_CodiceProdotto_fkey " FOREIGN KEY
(" CodiceProdotto " )
      REFERENCES "Vendibile" ("CodiceProdotto") MATCH SIMPLE
      ON UPDATE CASCADE ON DELETE CASCADE ,
 CONSTRAINT " Vendita - Ingrosso_PartitaIVA_fkey " FOREIGN KEY (" PartitaIVA ")
      REFERENCES " Azienda " (" PartitaIVA ") MATCH SIMPLE
      ON UPDATE CASCADE ON DELETE CASCADE
)
```
Infine si riportano le relazioni Riparazione-Utente e Riparazione-Azienda, implementate nei codici [4.13](#page-46-1) e [4.14.](#page-46-2)

Listing 4.13: Tabella Riparazione-Utente

<span id="page-46-1"></span>

| CREATE TABLE RIPARAZIONE-UTENTE (                                   |
|---------------------------------------------------------------------|
| "CodiceProdotto" character (15) NOT NULL,                           |
| "CodiceCliente" character (15) NOT NULL,                            |
| "DataRiparazione" date NOT NULL,                                    |
| "PrezzoFinale" numeric(6,0) NOT NULL,                               |
| "LavoroSvolto" character varying (100),                             |
| CONSTRAINT "Riparazione-Utente_pkey" PRIMARY KEY ("CodiceProdotto", |
| "CodiceCliente", "DataRiparazione"),                                |
| CONSTRAINT "Riparazione-Utente_CodiceCliente_fkey" FOREIGN KEY      |
| ("CodiceCliente")                                                   |
| REFERENCES "Utente-Privato" ("CodiceCliente") MATCH SIMPLE          |
| ON UPDATE CASCADE ON DELETE CASCADE,                                |
| CONSTRAINT "Riparazione-Utente_CodiceProdotto_fkey" FOREIGN KEY     |
| ("CodicerProducto")                                                 |
| REFERENCES "Per-Riparazione" ("CodiceProdotto") MATCH SIMPLE        |
| ON UPDATE CASCADE ON DELETE CASCADE                                 |
| $\mathcal{E}$                                                       |

Listing 4.14: Tabella Riparazione-Azienda

```
CREATE TABLE RIPARAZIONE - AZIENDA (
```

```
" CodiceProdotto " character (15) NOT NULL ,
 " PartitaIVA " character (15) NOT NULL ,
 " DataRiparazione " date NOT NULL ,
 " PrezzoFinale " numeric (6 ,0) NOT NULL ,
 "LavoroSvolto" character varying (100),
 CONSTRAINT " Riparazione - Azienda_pkey " PRIMARY KEY ( " CodiceProdotto " ,
" PartitaIVA " , " DataRiparazione "),
 CONSTRAINT " Riparazione - Azienda_CodiceProdotto_fkey " FOREIGN KEY
(" CodiceProdotto " )
      REFERENCES " Per - Riparazione " ( " CodiceProdotto ") MATCH SIMPLE
      ON UPDATE CASCADE ON DELETE CASCADE ,
 CONSTRAINT " Riparazione - Azienda_PartitaIVA_fkey " FOREIGN KEY (" PartitaIVA " )
      REFERENCES " Azienda " (" PartitaIVA ") MATCH SIMPLE
      ON UPDATE CASCADE ON DELETE CASCADE
)
```
### <span id="page-47-0"></span>4.2 Aggiornamento e Interrogazioni

Si mostreranno ora alcuni esempi di operazioni di aggiornamento e interrogazioni sul database (in linguaggio SQL).

Nel codice [4.15](#page-47-1) sono mostrati due esempi diversi dell'operazione INSERT, in un primo caso `e mostrato il comando applicato a tutti gli attributi, in un secondo caso invece l'aggiornamento è applicato ad un sottoinsieme di attributi.

Listing 4.15: Esempio di INSERT

```
INSERT INTO AZIENDA
VALUES ('AAAAAAAAAAAAAAAA','123456789098765',
     '11122233344455','00112233445555','azienda1@mail.it','Acquisto laptop');
INSERT INTO GIACENZA ( CodiceProdotto , Produttore , DurataGaranzia , Prezzo , Giacenza )
VALUES ('123321456654789','ProducedBy', '24', '120','30');
```
Nel codice [4.16](#page-47-2) sono riportati due esempi distinti dell'operazione DELETE applicate al database.

Listing 4.16: Esempio di DELETE

<span id="page-47-2"></span>DELETE FROM RIPARAZIONE - UTENTE

```
WHERE DataRiparazione='2010-03-21';
DELETE FROM VENDITA - DETTAGLIO
WHERE CodiceCliente='111111122222333'
```
Si riportano invece nei frammenti di codice [4.17](#page-48-0) esempi di interrogazioni del database.

Listing 4.17: Esempio di Interrogazioni

```
SELECT DescrizioneLavoro
FROM UTENTE - PRIVATO
WHERE CodiceCliente='111111111122222';
SELECT LavoroSvolto
FROM RIPARAZIONE - AZIENDA
WHERE PrezzoFinale > '250';
SELECT CodiceProdotto
FROM CONSEGNA C, VENDIBILE V
WHERE V. Prezzo < '100' AND C. DataConsegna = '2009/04/25;
UPDATE CLIENTE
SET NumeroCellulare = ' 00393333334444 '
WHERE CodiceCliente = '999998888877777';
```
## <span id="page-49-0"></span>Capitolo 5

## Conclusioni

Nei capitoli precedenti è stata affrontata la progettazione concettuale, logica e fisica del database; scrivendo le tabelle in linguaggio SQL. Terminato questo approccio si è deciso di implementare tale lavoro con tre diversi database opensource, in particolare con

- $\bullet$  MySQL
- Postgres attraverso l'interfaccia pgAdmin III
- HSQLDB attraverso l'interfaccia OpenOffice-Database

Poichè la mole più consistente del lavoro ha riguardato la progettazione, si è scelto di non riportare i particolari di tali implementazioni in quanto avrebbero appesantito la lettura del lavoro, è comunque possibile visionare i database.

Si analizza ora per ogni database pro e contro dell'implementazione.

### <span id="page-49-1"></span>5.1 MySQL

L'implementazione con MySQL si è rivelata semplice, in quanto esiste in rete un'ampia documentazione a supporto, resta però un problema abbastanza sostanziale, infatti l'implementazione mediante terminale è utile (soprattutto da un punto di vista didattico) ma macchinosa e lenta, è quindi necessario l'uso di tool esterne non sempre compatibili tra loro. Inoltre sebbene MySQL sia molto veloce in database locali, in rete perde velocità rispetto a molti altri database. Infine si presenta un altro problema, da quando MySQL `e sta acquistata da Sun (ovvero

da Oracle), si ha l'impressione che l'edizione community abbia sempre meno importanza a favore dell'edizione enterprise, da questo fatto derivano una serie di fork di MySQL che prendono strade distinte; ragion per cui l'edizione opensource community `e poco seguita e aggiornata. Questo aspetto rappresenta un punto a sfavore di MySQL, infatti si suppone che il sistema informativo sia utilizzabile per un periodo di qualche anno, quindi la scelta di MySQL risulterebbe sbagliata poich´e non si avrebbe la certezza di avere un supporto in termini di aggiornamento e assistenza nel lungo periodo.

## <span id="page-50-0"></span>5.2 Postgres

Per l'implementazione in *Postgres* ci si è avvalsi dell'aiuto dell'interfaccia grafica pgAdmin III, interfaccia che si `e rivelata molto utile per velocizzare le operazioni di inserimento, aggiornamento e query. Postgres presenta numerevoli vantaggi:

- $\bullet$  Programmabilità: infatti è possibile manipolare il database orientandolo agli oggetti;
- Incremento delle prestazioni: in quanto la logica viene applicata direttamente dal server di database in una volta, riducendo il passaggio di informazioni tra il client ed il server;
- Incremento dell'affidabilità: dovuto alla centralizzazione del codice di controllo sul server, non dovendo gestire la sincronizzazione della logica tra molteplici client e i dati memorizzati sul server;
- Livelli di astrazione dei dati direttamente sul server: il codice del client pu`o essere più snello e semplice.

#### $(Cfr [4]).$  $(Cfr [4]).$  $(Cfr [4]).$

Per quanto concerne la programmabilità, è interessante notare come questo aspetto permetta di arricchire il database in un secondo momento senza stravolgere il progetto originale.

Infine l'utilizzo di pgAdmin III, ha reso semplice sia la creazione delle tabelle che le interrogazioni di testing; inoltre realizzando il sistema informattivo con Postgres si ha la sicurezza di un'assistenza tecnica. Questo aspetto in particolare, unito alla velocit`a di esecuzione delle interrogazioni e aggiornamento, rende Postgres preferibile a MySQL.

## <span id="page-51-0"></span>5.3 HSQLDB mediante OpenOffice-Database

HSQLDB (HSQL Database Engine) è un gestore di database relazionale scritto completamente in Java. È molto leggero (circa  $600 \text{ kB}$ ) e può essere utilizzato sia come server (al quale le applicazioni si collegano tramite il relativo driver JD-BC), sia come istanza interna ad un'applicazione. I dati possono essere salvati su disco (permettendone il ripristino ad ogni avvio) o in memoria (come contenitore temporaneo di dati, i quali vengono perduti quando il server o l'applicazione vengono chiusi). Supporta le modalità embedded (incorporato) o server (Cfr [\[5\]](#page-52-10)). Per l'implementazione ci si è avvalsi dell'interfaccia grafica offerta da *OpenOf*fice Database. Il sistema informativo non è risultato molto performante, infatti a causa dell'interfaccia è piuttosto lento e macchinoso, nonostante la semplicità d'uso dell'interfaccia stessa; in secondo luogo i vincoli di chiave esterna sono risultati difficilmente costruibili poich´e OpenOffice Database richiede la costruzione di tale vincolo in veste grafica, il risultato è una difficoltà oggettiva a collegare le chiavi soprattutto nel caso di un numero elevato di tabelle.

Date le analisi precedentemente riportare, è chiaro quindi che il sistema informativo realizzato attraverso il database implementato mediante Postgres, risulta essere il più adatto alla situazione cercata per i seguenti motivi:

- $\bullet$  velocità;
- semplicità di utilizzo;
- $\bullet$  programmabilità;
- supporto tecnico.

Ecco perché si è scelto di implementare il sistema informativo attraverso tale database.

## Bibliografia

- <span id="page-52-2"></span><span id="page-52-0"></span>[1] Diesse informatica, prodotti in vendita. [http://www.diesseweb.it/](http://www.diesseweb.it/e-commerce.html) [e-commerce.html](http://www.diesseweb.it/e-commerce.html).
- <span id="page-52-1"></span>[2] Diesse informatica s.r.l. [http://www.diesseweb.it/home/](http://www.diesseweb.it/home/profilo-aziendale.html) [profilo-aziendale.html](http://www.diesseweb.it/home/profilo-aziendale.html).
- <span id="page-52-3"></span>[3] Wikipedia. <http://it.wikipedia.org/wiki/DBMS>.
- <span id="page-52-9"></span>[4] Wikipedia. <http://it.wikipedia.org/wiki/PostgreSQL>.
- <span id="page-52-10"></span>[5] Wikipedia. <http://it.wikipedia.org/wiki/HSQLDB>.
- <span id="page-52-8"></span>[6] Wikipedia, forma normale di boyce e codd. [http://it.wikipedia.org/](http://it.wikipedia.org/wiki/Normalizzazione_(informatica)) [wiki/Normalizzazione\\_\(informatica\)](http://it.wikipedia.org/wiki/Normalizzazione_(informatica)).
- <span id="page-52-5"></span>[7] Wikipedia, prima forma normale. [http://it.wikipedia.org/wiki/](http://it.wikipedia.org/wiki/Normalizzazione_(informatica)) [Normalizzazione\\_\(informatica\)](http://it.wikipedia.org/wiki/Normalizzazione_(informatica)).
- <span id="page-52-6"></span>[8] Wikipedia, seconda forma normale. [http://it.wikipedia.org/wiki/](http://it.wikipedia.org/wiki/Normalizzazione_(informatica)) [Normalizzazione\\_\(informatica\)](http://it.wikipedia.org/wiki/Normalizzazione_(informatica)).
- <span id="page-52-7"></span>[9] Wikipedia, terza forma normale. [http://it.wikipedia.org/wiki/](http://it.wikipedia.org/wiki/Normalizzazione_(informatica)) [Normalizzazione\\_\(informatica\)](http://it.wikipedia.org/wiki/Normalizzazione_(informatica)).
- <span id="page-52-4"></span>[10] Ramez A. Elmasri and Shamkant B. Navathe. Modellazione Entità-Associazione estesa EER. In Sistemi di basi di dati. Fondamenti, chapter 4.

Bibliografia

## Elenco delle figure

<span id="page-54-0"></span>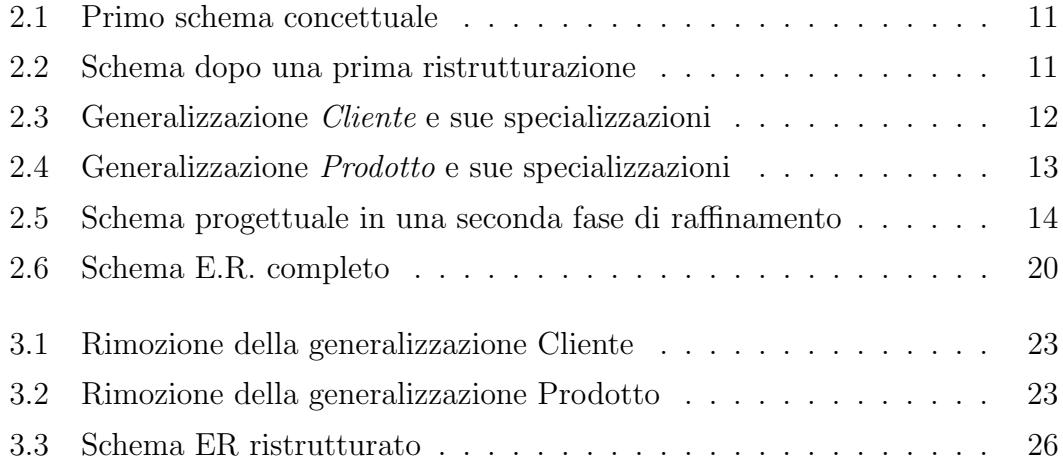

Elenco delle figure

## Elenco delle tabelle

<span id="page-56-0"></span>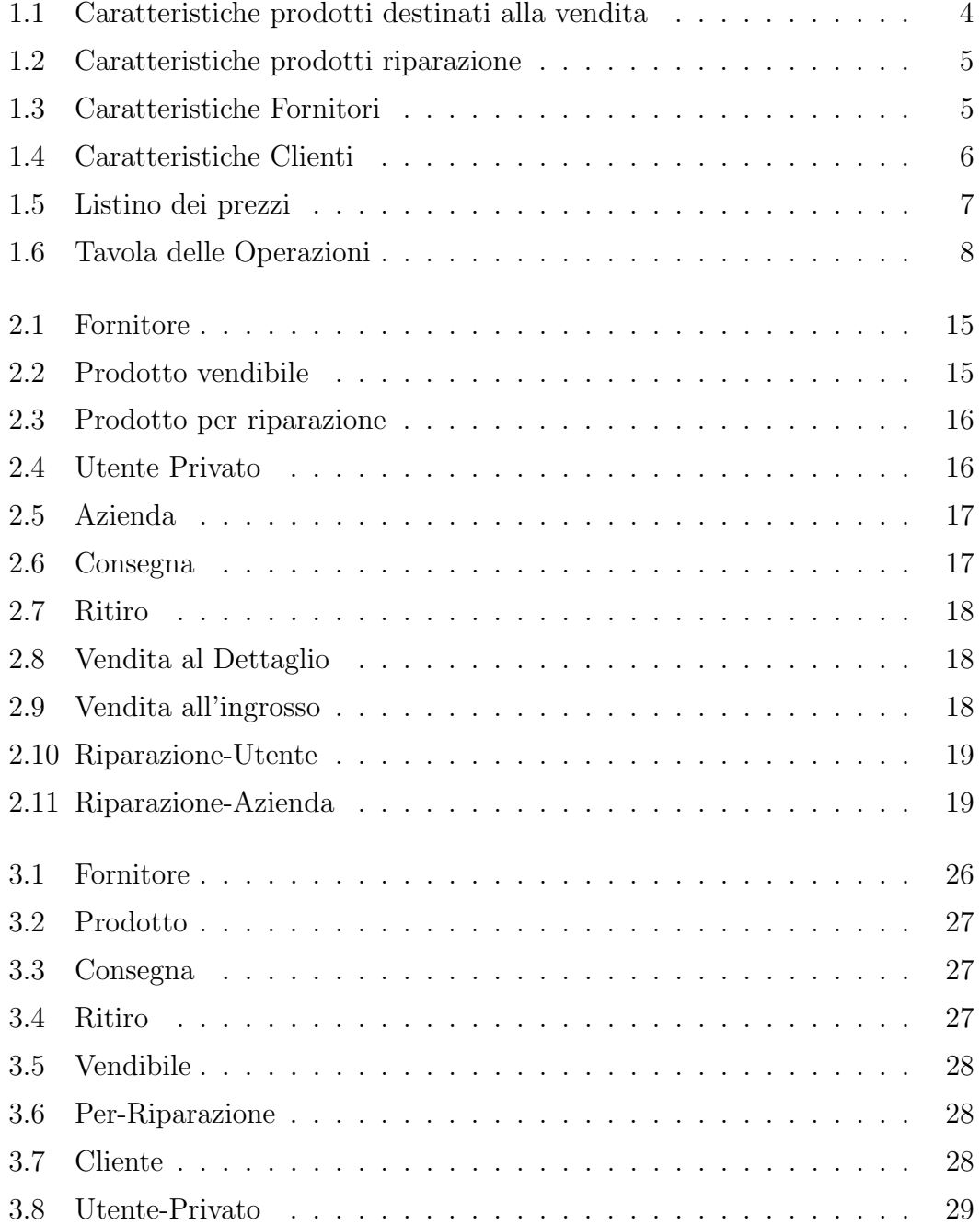

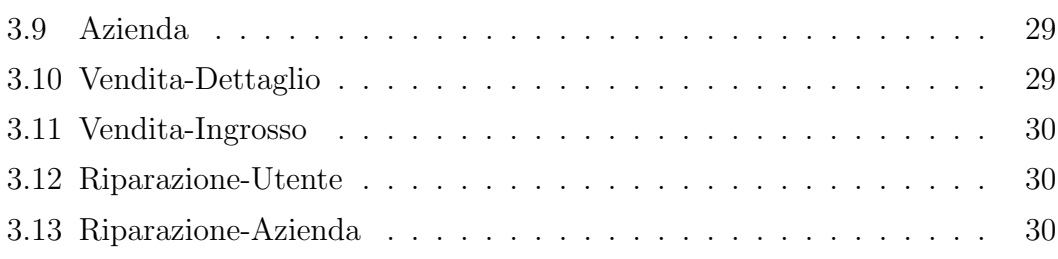